# Package 'CytoTree'

October 18, 2022

<span id="page-0-0"></span>Type Package

Title A Toolkit for Flow And Mass Cytometry Data

Version 1.6.0

Date 2020-06-19

Description A trajectory inference toolkit for flow and mass cytometry data. CytoTree is a valuable tool to build a tree-shaped trajectory using flow and mass cytometry data. The application of CytoTree ranges from clustering and dimensionality reduction to trajectory reconstruction and pseudotime estimation. It offers complete analyzing workflow for flow and mass cytometry data.

**Depends** R  $(>= 4.0)$ , igraph

- Imports FlowSOM, Rtsne, ggplot2, destiny, gmodels, flowUtils, Biobase, Matrix, flowCore, sva, matrixStats, methods, mclust, prettydoc, RANN( $>= 2.5$ ), Rcpp ( $>= 0.12.0$ ), BiocNeighbors, cluster, pheatmap, scatterpie, umap, scatterplot3d, limma, stringr, grDevices, grid, stats
- Suggests BiocGenerics, knitr, RColorBrewer, rmarkdown, testthat, BiocStyle
- biocViews CellBiology, Clustering, Visualization, Software, CellBasedAssays, FlowCytometry, NetworkInference, Network

VignetteBuilder knitr

License GPL-3

Encoding UTF-8

LazyData true

RoxygenNote 7.1.0

BugReports <https://github.com/JhuangLab/CytoTree/issues>

URL <http://www.r-project.org>, <https://github.com/JhuangLab/CytoTree>

LinkingTo Rcpp

git\_url https://git.bioconductor.org/packages/CytoTree

git\_branch RELEASE\_3\_15 git\_last\_commit 796abd0 git\_last\_commit\_date 2022-04-26 Date/Publication 2022-10-18 Author Yuting Dai [aut, cre] Maintainer Yuting Dai <forlynna@sjtu.edu.cn>

# R topics documented:

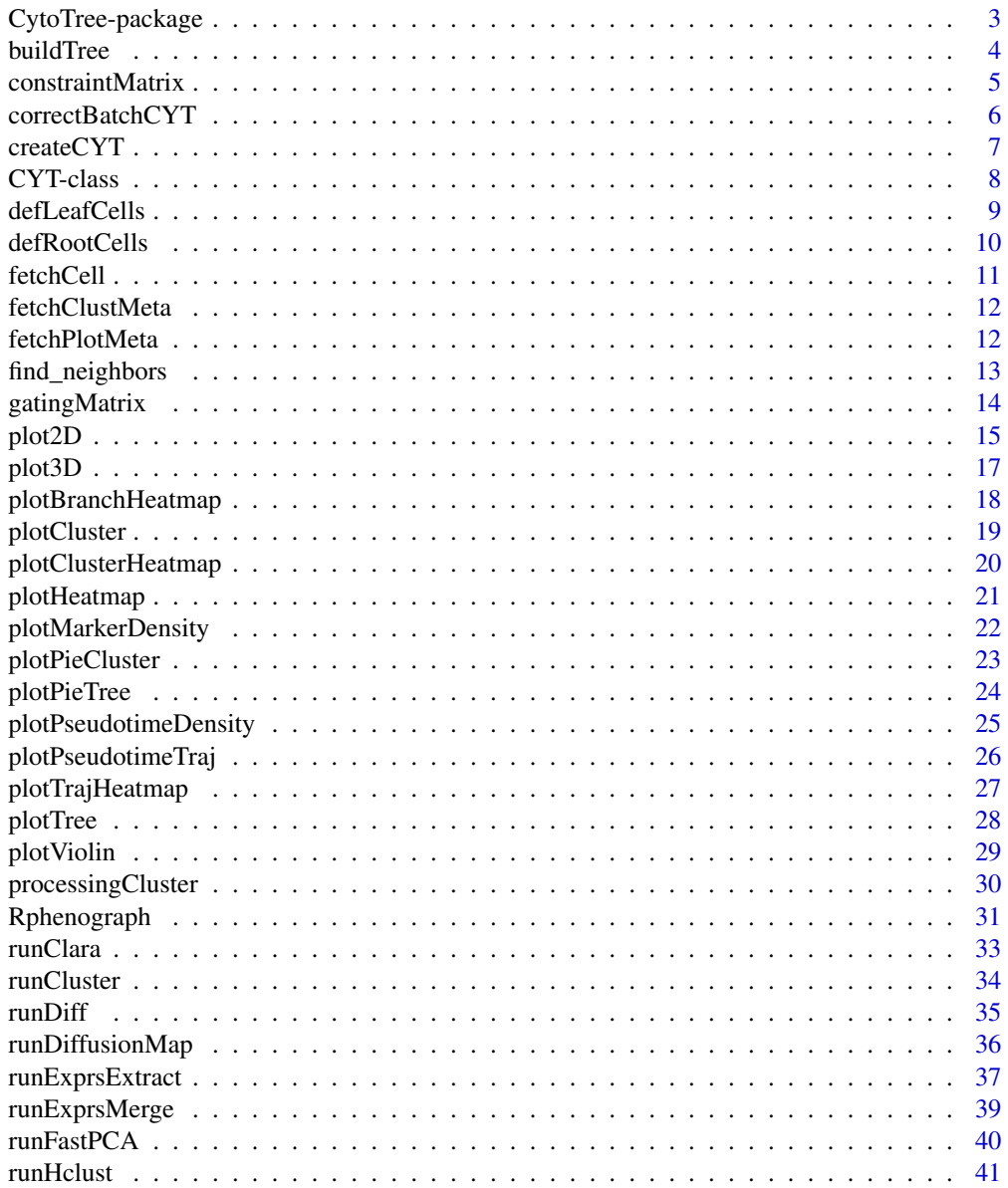

# <span id="page-2-0"></span>CytoTree-package 3

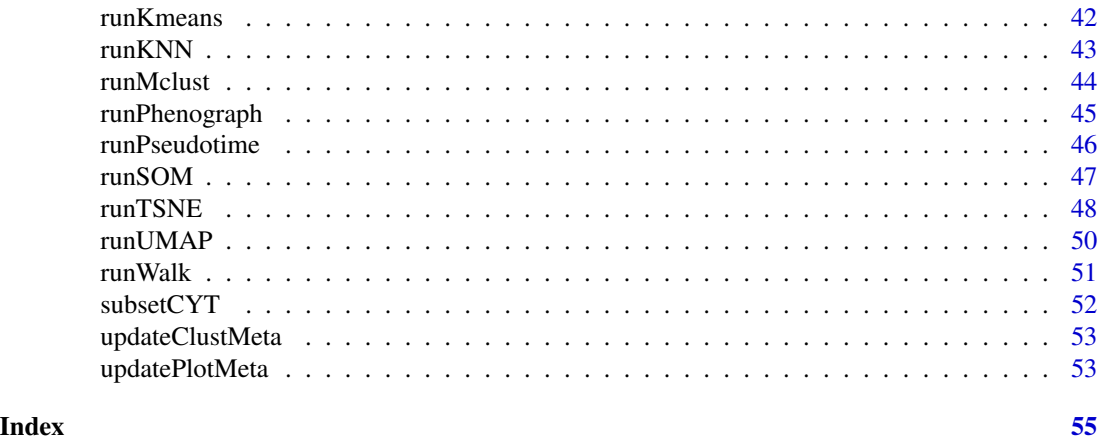

CytoTree-package *Visualization and analyzation for flow cytometry data*

#### Description

Functions and methods to visualize and analyze flow cytometry data.

#### Details

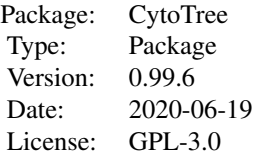

While high-dimensional single-cell based flow and mass cytometry data has demonstrated increased applications in microenvironment composition and stem-cell research, integrated analyzing workflow design for experimental cytometry data has been challenging. Here, we present CytoTree, an R package designed for the analysis and interpretation of flow and mass cytometry data. We have applied CytoTree to mass cytometry and time course flow cytometry data to validate the usage and practical utility of its computational modules. These use cases introduce CytoTree as a reliable tool for high-dimensional cytometry data workflow and reveal good performance on trajectory reconstruction and pseudotime estimation.

# Author(s)

Maintainer: Yuting Dai <forlynna@sjtu.edu.cn> Authors: Yuting Dai

# Examples

if (FALSE) {

```
## examples go here
## See vignette tutorials
vignette(package = "CytoTree")
}
```
buildTree *buildTree*

# Description

buildTree

# Usage

```
buildTree(
 object,
 method = "euclidean",
 dim.type = c("raw", "pca", "tsne", "dc", "umap"),
 dim.use = seq\_len(2),
  verbose = FALSE
)
```
# Arguments

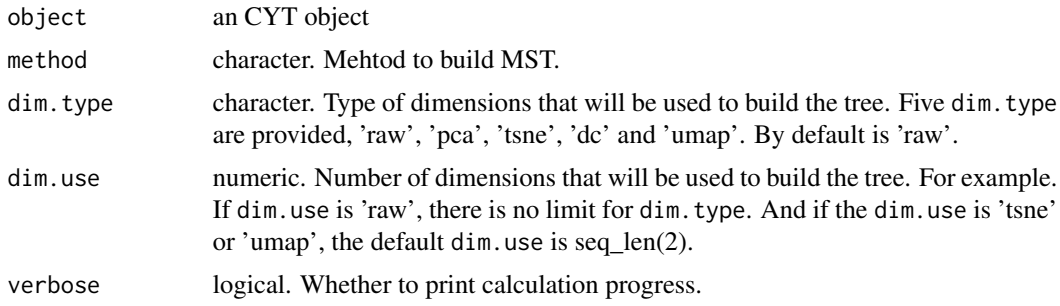

#### Value

An CYT object with tree

```
cyt.file <- system.file("extdata/cyt.rds", package = "CytoTree")
cyt <- readRDS(file = cyt.file)
cyt <- buildTree(cyt, dim.type = "raw")
# build minimum spanning tree (MST) based on tsne
cyt <- buildTree(cyt, dim.type = "tsne", dim.use = seq_len(2))
```
<span id="page-3-0"></span>

#### <span id="page-4-0"></span>constraintMatrix 5

```
# Using PCA
cyt <- buildTree(cyt, dim.type = "pca", dim.use =seq_len(4))
# Using UMAP
cyt <- buildTree(cyt, dim.type = "umap", dim.use = seq_len(2))
# Using Diffusion Maps
cyt <- buildTree(cyt, dim.type = "dc", dim.use = seq_len(3))
```
constraintMatrix *constraintMatrix*

#### Description

constraint FCS data by a provid cutoff

# Usage

constraintMatrix(x, cutoff =  $0.99$ , markers = NULL, method = "euclidean")

#### Arguments

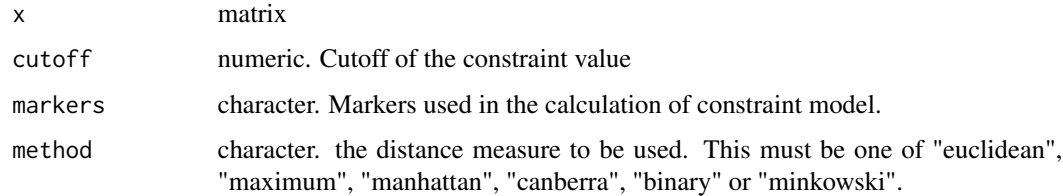

#### Value

a matrix

```
mat <- matrix(runif(10000), nrow = 1000, ncol = 10)
colnames(mat) <- LETTERS[ seq_len(10)]
dim(mat)
mat <- constraintMatrix(mat)
dim(mat)
```
<span id="page-5-0"></span>correctBatchCYT *correctBatchCYT*

# Description

Remove batch effect in CYT object

# Usage

```
correctBatchCYT(
  object,
  batch = NULL,
  par.prior = TRUE,
  mean.only = TRUE,
  verbose = FALSE,
  ...
\mathcal{L}
```
# Arguments

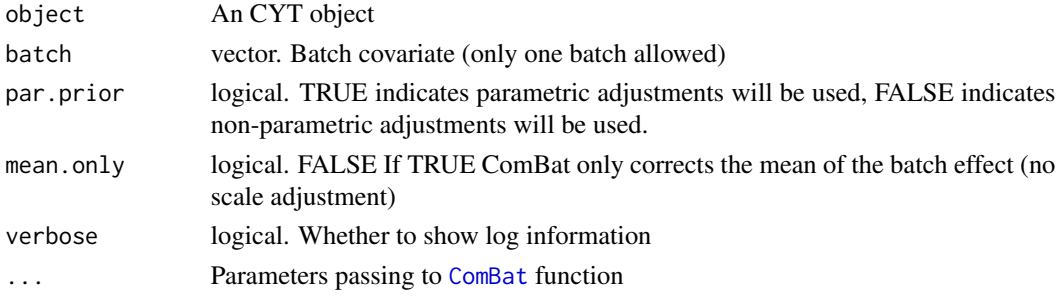

# Value

An CYT object after removing batch effect

An CYT object with corrected batch effects

#### See Also

[findKNN](#page-0-0)

```
cyt.file <- system.file("extdata/cyt.rds", package = "CytoTree")
cyt <- readRDS(file = cyt.file)
plot.meta <- fetchPlotMeta(cyt)
batch <- as.numeric(plot.meta$stage)
cyt <- correctBatchCYT(cyt, batch = batch)
```
<span id="page-6-0"></span>

# Description

This function is about how to build an CYT object. An CYT object is the base for the whole analysizing workflow of flow and mass cytometry data.

#### Usage

```
createCYT(
  raw.data,
 markers,
 meta.data,
 batch = NULL,
 batch.correct = FALSE,
 normalization.method = "none",
  verbose = FALSE,
  ...
)
```
# Arguments

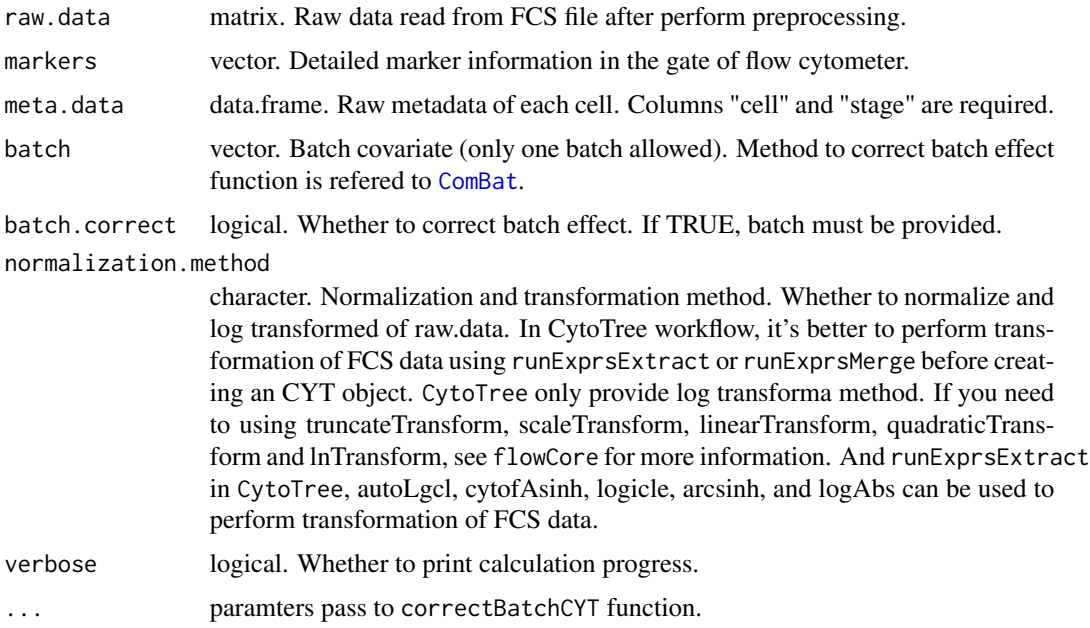

#### Value

An CYT object with raw.data and markers and meta.data

#### Examples

```
# Read fcs files
fcs.path <- system.file("extdata", package = "CytoTree")
fcs.files <- list.files(fcs.path, pattern = '.FCS$', full = TRUE)
fcs.data <- runExprsMerge(fcs.files, comp = FALSE, transformMethod = "none")
# Refine colnames of fcs data
`fcs.data <- runExprsMerge(fcs.files, comp = FALSE, transform<br># Refine colnames of fcs data<br>recol <- c(`FITC-A<CD43>` = "CD43", `APC-A<CD34>` = "CD34",
                   names of fcs data<br>FITC-A<CD43>` = "CD43", `APC-A<CD34>` = "CD34",<br>BV421-A<CD90>` = "CD90", `BV510-A<CD45RA>` = "CD45RA",
                   names of fcs data<br>FITC-A<CD43>` = "CD43", `APC-A<CD34>` = "CD34",<br>BV421-A<CD90>` = "CD90", `BV510-A<CD45RA>` = "CD45RA<br>BV605-A<CD31>` = "CD31", `BV650-A<CD49f>` = "CD49f",
                   FITC-A<CD43>` = "CD43", `APC-A<CD34>` = "CD34",<br>BV421-A<CD90>` = "CD90", `BV510-A<CD45RA>` = "CD45R<br>BV605-A<CD31>` = "CD31", `BV650-A<CD49f>` = "CD49f"<br>BV 735-A<CD73>` = "CD73", `BV786-A<CD45>` = "CD45",
                 `BV421-A<CD90>` = "CD90", `BV510-A<CD45RA>` = "CD<br>`BV605-A<CD31>` = "CD31", `BV650-A<CD49f>` = "CD4<br>`BV 735-A<CD73>` = "CD73", `BV786-A<CD45>` = "CD4<br>`PE-A<FLK1>` = "FLK1", `PE-Cy7-A<CD38>` = "CD38")
colnames(fcs.data)[match(names(recol), colnames(fcs.data))] = recol
fcs.data <- fcs.data[, recol]
day.list <- c("D0", "D2", "D4", "D6", "D8", "D10")
meta.data <- data.frame(cell = rownames(fcs.data),
                                     stage = gsub(".FCS.+", "", rownames(fcs.data)))
meta.data$stage <- factor(as.character(meta.data$stage), levels = day.list)
markers <- c("CD43","CD34","CD90","CD45RA","CD31","CD49f","CD73","CD45","FLK1","CD38")
# Build the CYT object
cyt <- createCYT(raw.data = fcs.data, markers = markers,
                          meta.data = meta.data,
                          normalization.method = "log",
                          verbose = TRUE)
# See information
cyt
```
CYT-class *Class* CYT

#### **Description**

All information stored in CYT object. You can use creatCYT to create an CYT object. In this package, most of the functions will use CYT object as input, and return a modified CYT obejct as well.

# **Slots**

raw.data matrix. Raw signal data captured in flow or mass cytometry.

log.data matrix. Log-transfromed dataset of raw.data.

meta.data data.frame. Meta data information, and colnames of "stage" and "cell" are required.

<span id="page-7-0"></span>

<span id="page-8-0"></span>markers vector. Markers used in the calculation of PCA, tSNE, diffusion map and UMAP.

markers.idx vector. Index of markers used in the calculation of PCA, tSNE, destiny and umap.

cell.name vector. Cell names after performing downsampling.

- knn numeric. Numbers of nearest neighbors
- knn.index,knn.distance matrix. Each row of the knn.index matrix corresponds to a point in log.data and contains the row indices in log.data that are its nearest neighbors. And each row of the knn. distance contains the distance of its nearest neighbors.
- som list. Store som network information calculated using [FlowSOM](#page-0-0).
- cluster data.frame. Cluster information
- pca.sdev,pca.value,pca.scores PCA information of CYT object which are generated from [fast.prcomp](#page-0-0).
- tsne.value matrix. tSNE coordinates information. See [Rtsne](#page-0-0).
- dm DiffusionMap object. Diffusion map calculated by package destiny
- [umap](#page-0-0). value matrix umap coordinates information calculated using umap.
- root.cells vector, Names of root cells, which can be modified by defRootCells. An root cell is manually set to be the origin of all cells. Pseudotime in root cells are the lowest.
- leaf.cells vector. Names of leaf cells, which can be modified by defLeafCells. An leaf cell is manually set to be the terminal state of all cells. Pseuodtime in leaf cells are the largest.
- network list. Network stored in the calculation of trajectory and pseudotime.
- walk list. Random forward and backward walk between root.cells and leaf.cells.
- diff.traj list. Differentiation trajectory all cells.
- plot.meta data.frame. Plot meta information for plot2D or plot3D.
- tree.meta data.frame. Tree meta information of CYT object.

defLeafCells *definition of leaf cells*

#### **Description**

definition of root cells

#### Usage

```
defLeafCells(object, leaf.cells = NULL, pseudotime.cutoff = 0, verbose = FALSE)
```
#### Arguments

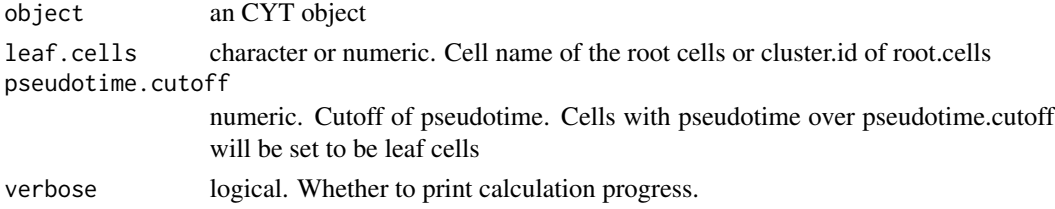

# <span id="page-9-0"></span>Value

An CYT object

# Examples

```
cyt.file <- system.file("extdata/cyt.rds", package = "CytoTree")
cyt <- readRDS(file = cyt.file)
```

```
# Define leaf cells by cluster
cyt <- defLeafCells(cyt, leaf.cells = 1, verbose = TRUE)
cyt <- defLeafCells(cyt, leaf.cells = c(1,3), verbose = TRUE)
```

```
# Define root cells by cell names
meta.data <- fetchPlotMeta(cyt)
cells <- meta.data$cell[which(meta.data$stage == "D10")]
cells <- as.character(cells)
cyt <- defLeafCells(cyt, leaf.cells = cells, verbose = TRUE)
```
defRootCells *definition of root cells*

#### Description

definition of root cells

#### Usage

```
defRootCells(object, root.cells = NULL, verbose = FALSE)
```
#### Arguments

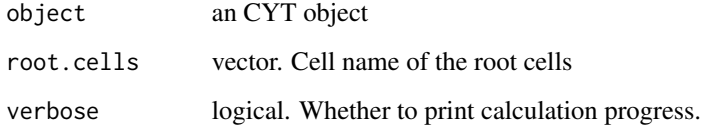

# Value

An CYT object

#### <span id="page-10-0"></span>fetchCell 11

#### Examples

```
cyt.file <- system.file("extdata/cyt.rds", package = "CytoTree")
cyt <- readRDS(file = cyt.file)
# Define root cells by cluster
cyt <- defRootCells(cyt, root.cells = 6, verbose = TRUE)
cyt <- defRootCells(cyt, root.cells = c(6,8), verbose = TRUE)
# Define root cells by cell names
meta.data <- fetchPlotMeta(cyt)
cells <- meta.data$cell[which(meta.data$stage == "D0")]
cells <- as.character(cells)
cyt <- defRootCells(cyt, root.cells = cells, verbose = TRUE)
```
fetchCell *Fetching cellls of CYT*

# Description

Fetching cellls of CYT

#### Usage

```
fetchCell(object, logical.connect = "or", verbose = FALSE, ...)
```
# Arguments

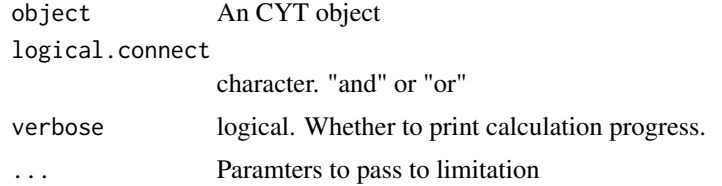

#### Value

a vector containing cell names

```
cyt.file <- system.file("extdata/cyt.rds", package = "CytoTree")
cyt <- readRDS(file = cyt.file)
cell.fetch <- fetchCell(cyt, traj.value.log = 0.01)
cell.fetch <- fetchCell(cyt, stage = c("D0", "D10"))
cell.fetch <- fetchCell(cyt, stage = c("D0", "D10"), traj.value.log = 0.01,
```

```
logical.connect = "or")
```
<span id="page-11-0"></span>fetchClustMeta *Fetching clusters' metadata of CYT*

# Description

Fetching clusters' metadata of CYT

#### Usage

fetchClustMeta(object, verbose = FALSE)

# Arguments

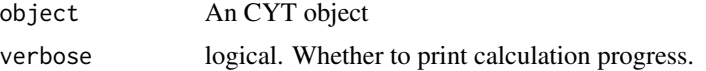

#### Value

a data.frame containing clustering information for visualization

# Examples

```
cyt.file <- system.file("extdata/cyt.rds", package = "CytoTree")
cyt <- readRDS(file = cyt.file)
```
clust.data <- fetchClustMeta(cyt) head(clust.data)

fetchPlotMeta *Fetching plot metadata of CYT*

# Description

Fetching plot metadata of CYT

```
fetchPlotMeta(object, markers = NULL, verbose = FALSE)
```
# <span id="page-12-0"></span>find\_neighbors 13

#### Arguments

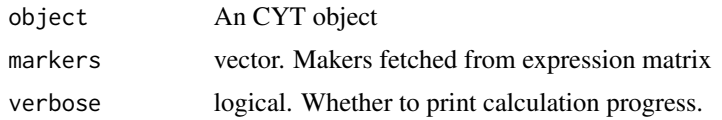

# Value

a data.frame containing meta information for visualization

#### Examples

```
cyt.file <- system.file("extdata/cyt.rds", package = "CytoTree")
cyt <- readRDS(file = cyt.file)
plot.data <- fetchPlotMeta(cyt)
head(plot.data)
plot.data <- fetchPlotMeta(cyt, markers = c("CD43", "CD34"))
head(plot.data)
```
find\_neighbors *K Nearest Neighbour Search*

# Description

Uses a kd-tree to find the p number of near neighbours for each point in an input/output dataset. Use the nn2 function from the RANN package, utilizes the Approximate Near Neighbor (ANN) C++ library, which can give the exact near neighbours or (as the name suggests) approximate near neighbours to within a specified error bound. For more information on the ANN library please visit http://www.cs.umd.edu/~mount/ANN/.

#### Usage

```
find_neighbors(data, k)
```
#### Arguments

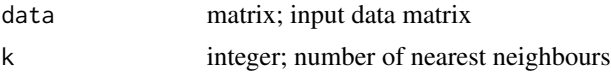

#### Value

a n-by-k matrix of neighbor indices

#### Author(s)

Hao Chen <chen\_hao@immunol.a-star.edu.sg>

#### Examples

```
iris_unique <- unique(iris) # Remove duplicates
data <- as.matrix(iris_unique[, seq_len(4)])
neighbors <- find_neighbors(data, k=10)
```
gatingMatrix *Apply gating on the matrix data*

#### Description

Apply gating on the matrix data

#### Usage

```
gatingMatrix(x, lower.gate = NULL, upper.gate = NULL)
```
#### Arguments

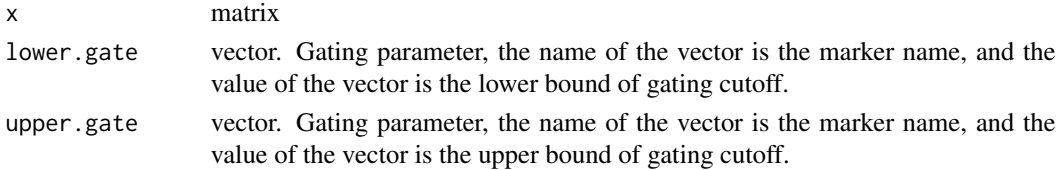

# Value

a matrix

```
par(mfrow=c(1,2))
x \le - matrix(rnorm(200, 3, 1), nrow = 100, ncol = 2)
colnames(x) <- c("CD34", "CD43")
plot(x[, "CD34"], x[, "CD43"], main = "Before gating")
lower.get = c(CD34 = 2, CD43 = 3)upper.gate = c(CD34 = 4, CD43 = 5)x <- gatingMatrix(x, lower.gate = lower.gate, upper.gate = upper.gate)
plot(x[, "CD34"], x[, "CD43"], main = "After gating")
par(mfrow=c(1,1))
```
<span id="page-13-0"></span>

<span id="page-14-0"></span>

# Description

Visualization of 2D data of CYT

# Usage

```
plot2D(
 object,
 item.use = c("PC_1", "PC_2"),color.by = "stage",
 order.by = NULL,
  size = 1,
  alpha = 1,
  category = "categorical",
  show.cluser.id = FALSE,
  show.cluser.id.size = 4,
 main = "2D plot of CYT",
 plot.theme = theme_bw()
)
```
# Arguments

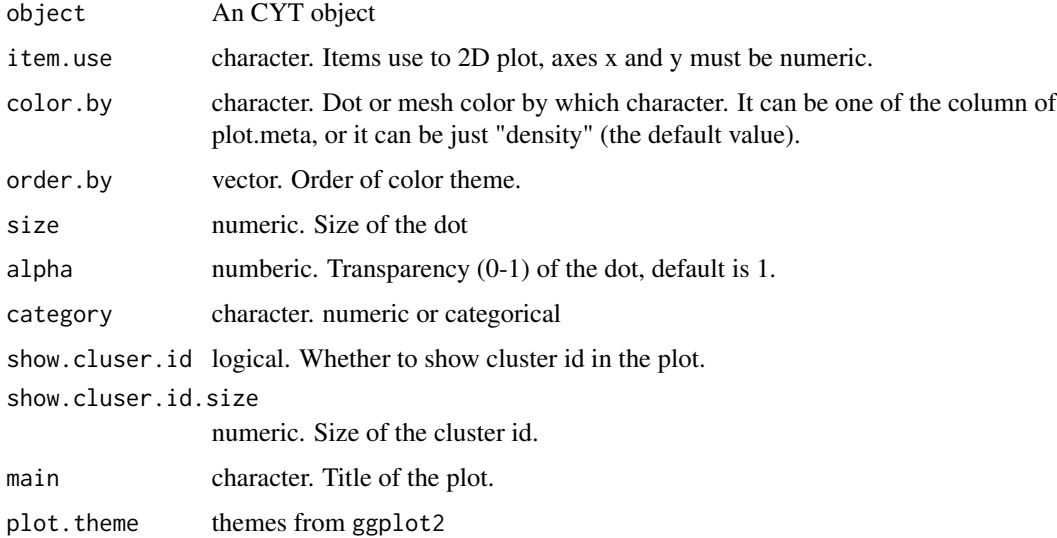

# Value

```
cyt.file <- system.file("extdata/cyt.rds", package = "CytoTree")
cyt \leq -{\text{readRDS}} (file = cyt.file)
# Default plot
plot2D(cyt)
# PCA plot
plot2D(cyt, item.use = c("PC_1", "PC_2"))
plot2D(cyt, item.use = c("PC_1", "PC_2"), color.by = "cluster.id")
plot2D(cyt, item.use = c("PC_1", "PC_2"), color.by = "stage")
plot2D(cyt, item.use = c("PC_2", "PC_3"), color.by = "stage")
plot2D(cyt, item.use = c("PC_2", "PC_3"), color.by = "CD43",category = "numeric")
plot2D(cyt, item.use = c("PC_2", "PC_3"). color.by = "CD43".category = "numeric")
# tSNE plot
plot2D(cyt, item.use = c("tSNE_1", "tSNE_2"))
plot2D(cyt, item.use = c("tSNE_1", "tSNE_2"), color.by = "stage")
plot2D(cyt, item.use = c("tSNE_1", "tSNE_2"), color.by = "cluster.id",
       alpha = 0.5, main = "tSNE Plot")
plot2D(cyt, item.use = c("tSNE_1", "tSNE_2"), color.by = "cluster.id",
       alpha = 1, main = "tSNE Plot", show.cluser.id = TRUE)
plot2D(cyt, item.use = c("tSNE_1", "tSNE_2"), color.by = "CD43",
       category = "numeric", size = 3)
plot2D(cyt, item.use = c("tSNE_1", "tSNE_2"), color.by = "stage")
# Diffusion Map plot
plot2D(cyt, item.use = c("DC_1", "DC_2"))plot2D(cyt, item.use = c("DC_1", "DC_2"), color.by = "stage")plot2D(cyt, item.use = c("DC_2", "DC_3"), color.by = "cluster.id",alpha = 0.5, main = "Diffusion Map Plot")
plot2D(cyt, itemuse = c("DC_2", "DC_3"), color-by = "cluster.id",alpha = 1, main = "Diffusion Map Plot", show.cluser.id = TRUE)
plot2D(cyt, item.use = c("DC_1", "DC_2"), color.by = "CD43",category = "numeric", size = 3)
# UMAP plot
plot2D(cyt, item.use = c("UMAP_1", "UMAP_2"))
plot2D(cyt, itemuse = c("UMAP_1", "UMAP_2"), color.py = "stage")plot2D(cyt, item.use = c("UMAP_1", "UMAP_2"), color.by = "cluster.id",
       alpha = 0.5, main = "UMAP Plot")
plot2D(cyt, item.use = c("UMAP_1", "UMAP_2"), color.by = "cluster.id",
       alpha = 1, main = "UMAP Plot", show.cluser.id = TRUE)
plot2D(cyt, item.use = c("UMAP_1", "UMAP_2"), color.by = "CD43",
       category = "numeric", size = 3)
plot2D(cyt, item.use = c("UMAP_1", "UMAP_2"), color.by = "stage")
# Marker Plot
plot2D(cyt, itemuse = c("CD43", "CD90"), color.py = "cluster.id")plot2D(cyt, item.use = c("CD34", "CD90"), color.by = "CD43",
```

```
category = "numeric", size = 3)# Pseudotime
plot2D(cyt, item.use = c("pseudotime", "CD43"), color.by = "stage")
```
# plot3D *Visualization of 3D data of CYT*

# Description

Visualization of 3D data of CYT

# Usage

```
plot3D(
 object,
  item.use = c("PC1", "PC2", "PC3"),
 color.by = "stage",
 order.by = NULL,
  size = 1,angle = 60,
 scale.y = 0.8,
 category = "categorical",
 main = "3D plot of CYT",
 color.theme = NULL,
  ...
)
```
#### Arguments

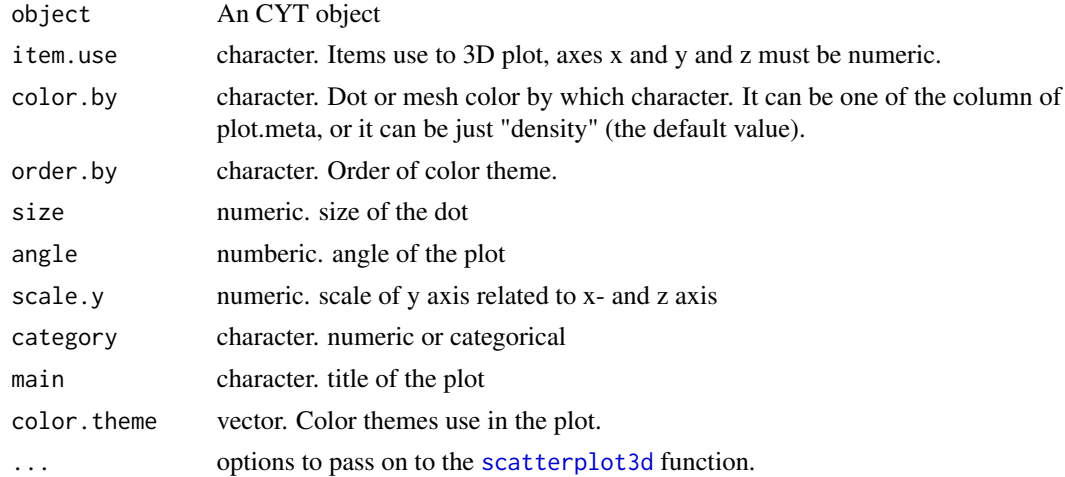

# <span id="page-17-0"></span>Value

gplots figure

#### Examples

```
cyt.file <- system.file("extdata/cyt.rds", package = "CytoTree")
cyt <- readRDS(file = cyt.file)
plot3D(cyt, item.use = c("DC_2","DC_1","DC_3"), color.by = "stage",
       size = 0.5, angle = 60, color.theme = c("#FF99FF","#7A06A0","#FF3222"))
```
plotBranchHeatmap *Visualization heatmap of branch data of CYT*

#### Description

Visualization heatmap of branch data of CYT

#### Usage

```
plotBranchHeatmap(
 object,
 color = colorRampPalette(c("blue", "white", "red"))(100),
 scale = "row",...
)
```
# Arguments

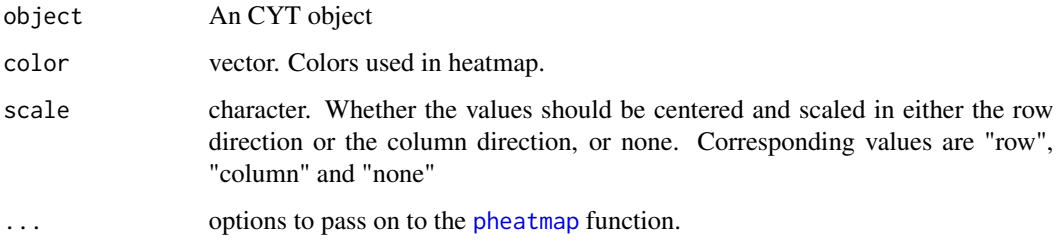

#### Value

# <span id="page-18-0"></span>plotCluster 19

#### Examples

```
cyt.file <- system.file("extdata/cyt.rds", package = "CytoTree")
cyt <- readRDS(file = cyt.file)
plotBranchHeatmap(cyt)
plotBranchHeatmap(cyt, color = colorRampPalette(c("purple","white","yellow"))(100))
plotBranchHeatmap(cyt, cluster_row = FALSE)
plotBranchHeatmap(cyt, cluster_row = FALSE, cluster_col = FALSE)
```
#### plotCluster *Visualization of cluster data of CYT*

# Description

Visualization of cluster data of CYT

# Usage

```
plotCluster(
  object,
  item.use = c("PC_1", "PC_2"),color.by = "cluster",
  size.by = "cell.number.percent",
 order.by = NULL,
  size = 1,
  alpha = 1,
  category = "categorical",
  show.cluser.id = FALSE,
  show.cluser.id.size = 4,
 main = "2D plot of cluster in CYT",
 plot. theme = theme_bw()
\mathcal{L}
```
#### Arguments

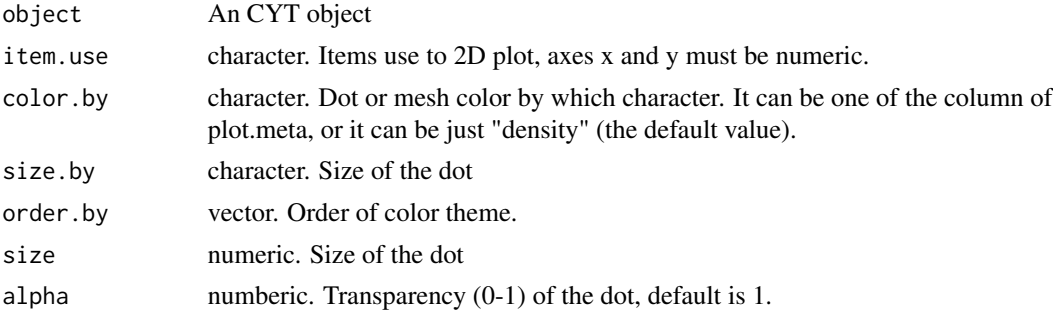

<span id="page-19-0"></span>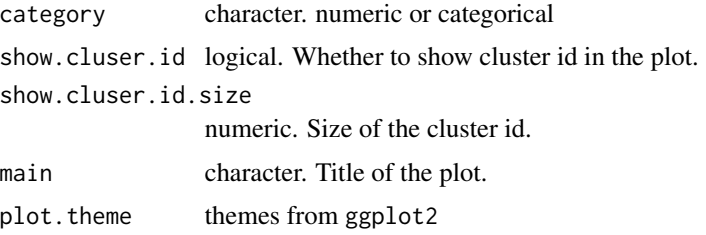

#### Value

ggplot2 figure

#### Examples

```
cyt.file <- system.file("extdata/cyt.rds", package = "CytoTree")
cyt <- readRDS(file = cyt.file)
plotCluster(cyt)
plotCluster(cyt, item.use = c("PC_1", "PC_2"))
plotCluster(cyt, item.use = c("PC_2", "PC_3"))
plotCluster(cyt, item.use = c("PC_2", "PC_3"), color.by = "CD43", category = "numeric")
plotCluster(cyt, item.use = c("PC_2", "PC_3"), color.by = "CD43", category = "numeric")
plotCluster(cyt, item.use = c("tSNE_1", "tSNE_2"))
plotCluster(cyt, item.use = c("tSNE_1", "tSNE_2"), show.cluser.id = TRUE)
plotCluster(cyt, item.use = c("DC_1", "DC_2"))
plotCluster(cyt, item.use = c("UMAP_1", "UMAP_2"))
```
plotClusterHeatmap *Visualization heatmap of cluster data of CYT*

#### Description

Visualization heatmap of cluster data of CYT

```
plotClusterHeatmap(
 object,
 color = colorRampPalette(c("blue", "white", "red"))(100),
 scale = "row",...
)
```
# <span id="page-20-0"></span>plotHeatmap 21

#### Arguments

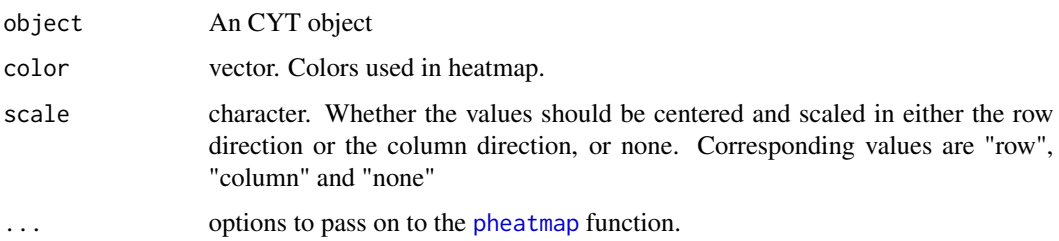

# Value

ggplot2 figure

#### Examples

```
cyt.file <- system.file("extdata/cyt.rds", package = "CytoTree")
cyt <- readRDS(file = cyt.file)
plotClusterHeatmap(cyt)
```

```
plotClusterHeatmap(cyt, color = colorRampPalette(c("purple","white","yellow"))(100))
plotClusterHeatmap(cyt, cluster_row = FALSE)
plotClusterHeatmap(cyt, cluster_row = FALSE, cluster_col = FALSE)
```
plotHeatmap *Visualization heatmap of data of CYT*

# Description

Visualization heatmap of data of CYT

```
plotHeatmap(
 object,
 markers = NULL,
 color = colorRampPalette(c("blue", "white", "red"))(100),
  scale = "row",downsize = 1000,
 cluster_rows = FALSE,
 cluster_cols = FALSE,
  ...
)
```
# <span id="page-21-0"></span>Arguments

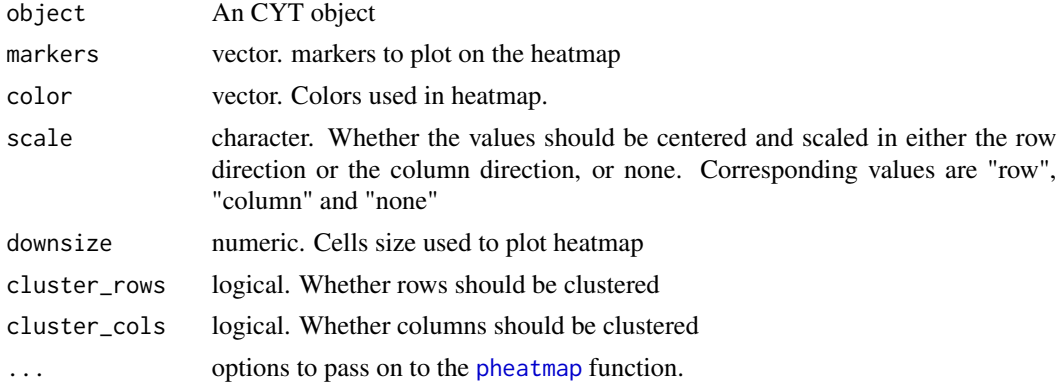

#### Value

ggplot2 figure

# Examples

```
cyt.file <- system.file("extdata/cyt.rds", package = "CytoTree")
cyt <- readRDS(file = cyt.file)
plotHeatmap(cyt)
plotHeatmap(cyt, cluster_rows = TRUE)
plotHeatmap(cyt, cluster_rows = TRUE, clustering_method = "ward.D")
plotHeatmap(cyt, cluster_rows = TRUE, cluster_cols = TRUE)
```
plotMarkerDensity *plotMarkerDensity*

# Description

plotMarkerDensity

```
plotMarkerDensity(
 object,
 cutoff = -1,
 markers = NULL,
 adjust = 0.5,
 plot.theme = theme_bw()
)
```
# <span id="page-22-0"></span>plotPieCluster 23

# Arguments

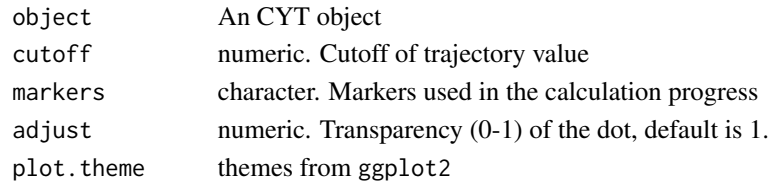

#### Value

ggplot2 figure

# Examples

```
if (FALSE) {
plotMarkerDensity(cyt)
plotMarkerDensity(cyt, adjust = 1)
}
```
plotPieCluster *Visualization pie plot of cluster data of CYT*

# Description

Visualization pie plot of cluster data of CYT

# Usage

```
plotPieCluster(
  object,
  item.use = c("PC_1", "PC_2"),
  cex.size = 1,
  size.by.cell.number = TRUE,
  main = "2D pie plot of CYT",
  plot.theme = theme_bw()
\mathcal{L}
```
# Arguments

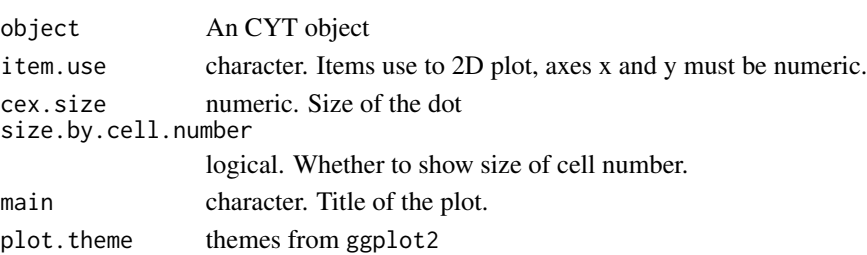

#### Value

ggplot2 figure

#### Examples

```
cyt.file <- system.file("extdata/cyt.rds", package = "CytoTree")
cyt <- readRDS(file = cyt.file)
# Runs only have more than two stages
plotPieCluster(cyt, cex.size = 0.5)
plotPieCluster(cyt, item.use = c("PC_1", "PC_2"), cex.size = 0.5)
plotPieCluster(cyt, item.use = c("PC_2", "PC_3"), cex.size = 0.5)
plotPieCluster(cyt, item.use = c("tSNE_1", "tSNE_2"), cex.size = 20)
plotPieCluster(cyt, item.use = c("DC_1", "DC_2"), cex.size = 0.5)
plotPieCluster(cyt, item.use = c("UMAP_1", "UMAP_2"), cex.size = 1)
plotPieCluster(cyt, item.use = c("UMAP_1", "UMAP_2"), cex.size = 1)
```
plotPieTree *plot MST pie of CYT*

#### Description

plot MST pie of CYT

# Usage

```
plotPieTree(
 object,
 cex.size = 2,
 size.by.cell.number = TRUE,
 as.tree = FALSE,
 root.id = NULL,show.node.name = FALSE
)
```
#### Arguments

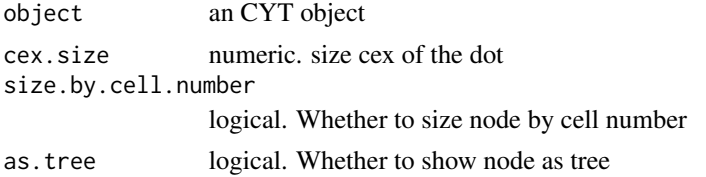

<span id="page-23-0"></span>

<span id="page-24-0"></span>root.id numeric. Root id of the tree, if as.tree is TRUE show.node.name logical. whether to show node name

#### Value

ggplot2 figure

# Examples

```
cyt.file <- system.file("extdata/cyt.rds", package = "CytoTree")
cyt <- readRDS(file = cyt.file)
# Runs only have two or more stages
```

```
plotPieTree(cyt, cex.size = 1, size.by.cell.number = TRUE)
```
plotPseudotimeDensity *plot Pseudotime density of CYT*

#### Description

plot Pseudotime density of CYT

# Usage

```
plotPseudotimeDensity(
  object,
  color.by = "stage",
 main = "Density of pseudotime",
  adjust = 0.5,
 plot. theme = theme_bw()
)
```
# Arguments

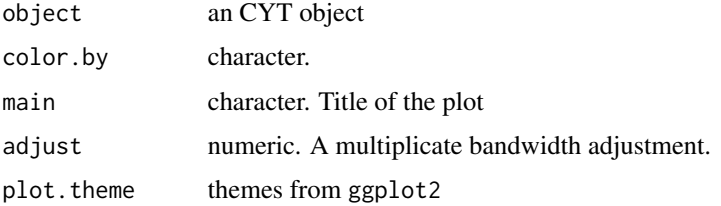

#### Value

# Examples

```
cyt.file <- system.file("extdata/cyt.rds", package = "CytoTree")
cyt <- readRDS(file = cyt.file)
plotPseudotimeDensity(cyt)
plotPseudotimeDensity(cyt, adjust = 1)
plotPseudotimeDensity(cyt, adjust = 2)
```
plotPseudotimeTraj *plotPseudotimeTraj*

# Description

plotPseudotimeTraj

# Usage

```
plotPseudotimeTraj(
  object,
  cutoff = -1,
  markers = NULL,
  size = 0.5,
  alpha = 0.6,
  print.curve = TRUE,
  var.cols = FALSE,
  plot.theme = theme_bw()
\mathcal{L}
```
#### Arguments

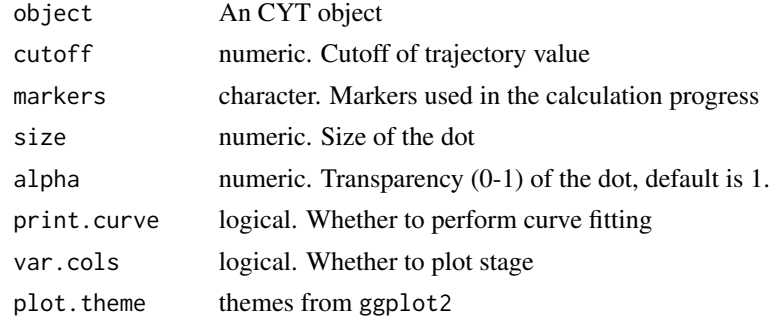

#### Value

<span id="page-25-0"></span>

# <span id="page-26-0"></span>plotTrajHeatmap 27

# Examples

```
cyt.file <- system.file("extdata/cyt.rds", package = "CytoTree")
cyt <- readRDS(file = cyt.file)
plotPseudotimeTraj(cyt)
plotPseudotimeTraj(cyt, print.curve = FALSE)
plotPseudotimeTraj(cyt, var.cols = TRUE)
plotPseudotimeTraj(cyt, markers = c("CD43", "CD34"))
```
plotTrajHeatmap *Visualization heatmap of intermediate cells of CYT*

# Description

Visualization heatmap of intermediate cells of CYT

#### Usage

```
plotTrajHeatmap(
 object,
 cutoff = 0,
 markers = NULL,
 color = colorRampPalette(c("blue", "white", "red"))(100),
  scale = "row",
  ...
\mathcal{L}
```
# Arguments

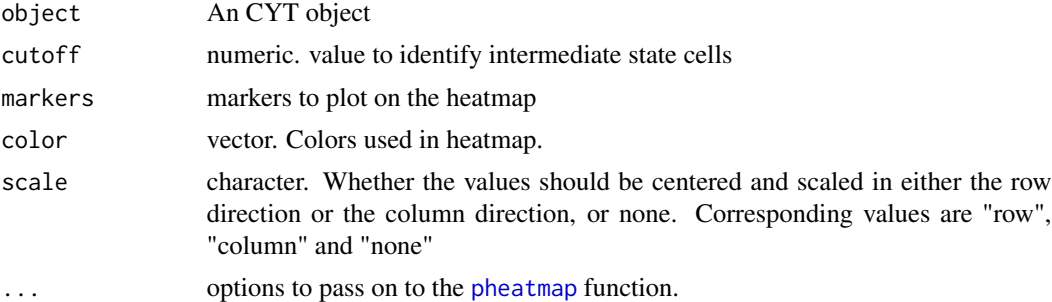

#### Value

<span id="page-27-0"></span>

# Description

plot MST of CYT

# Usage

```
plotTree(
 object,
 cex.size = 1,
  color.by = "cell.number",
 size.by = "cell.number",
 as.tree = FALSE,
 root.id = NULL,show.node.name = FALSE
)
```
#### Arguments

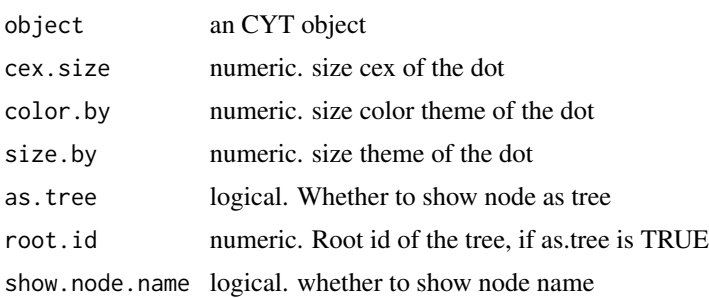

#### Value

ggplot2 figure

```
cyt.file <- system.file("extdata/cyt.rds", package = "CytoTree")
cyt <- readRDS(file = cyt.file)
plotTree(cyt)
plotTree(cyt, show.node.name = TRUE)
plotTree(cyt, color.by = "CD43", show.node.name = TRUE, cex.size = 1)plotTree(cyt, color.by = "D0.percent", show.node.name = TRUE, cex.size = 1)
```
#### <span id="page-28-0"></span>plotViolin 29

```
plotTree(cyt, color.by = "D2.percent", show.node.name = TRUE, cex.size = 1)
plotTree(cyt, color.by = "pseudotime", cex.size = 1)
```
plotViolin *Visualization violin plot of CYT*

# Description

Visualization violin plot of CYT

# Usage

```
plotViolin(
 object,
 marker,
 color.by = "cluster.id",
 order.by = NULL,
 size = 1,text.angle = 0,
 main = "Violin plot CYT",
 plot.theme = theme_bw()
)
```
# Arguments

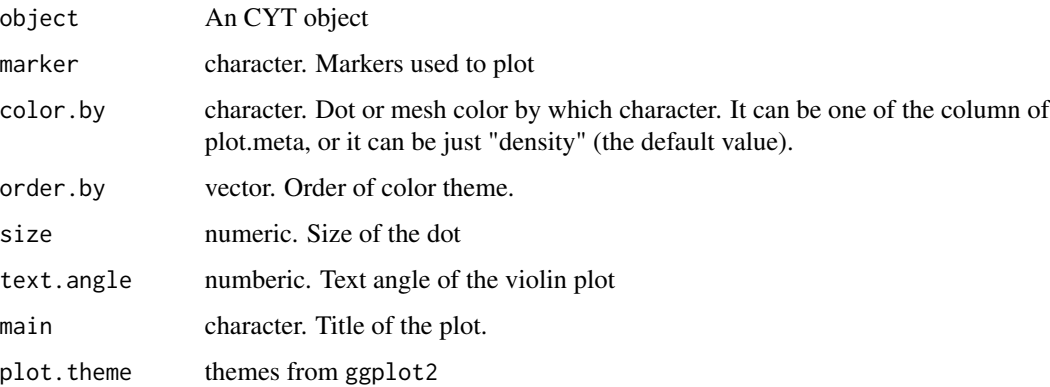

#### Value

#### Examples

```
cyt.file <- system.file("extdata/cyt.rds", package = "CytoTree")
cyt <- readRDS(file = cyt.file)
plotViolin(cyt, marker = "CD34")
plotViolin(cyt, marker = "CD34", order.by = "pseudotime")
```
processingCluster *processingCluster*

# Description

Calculate Principal Components Analysis (PCA), t-Distributed Stochastic Neighbor Embedding (tSNE), Diffusion Map and Uniform Manifold Approximation and Projection (UMAP) of clusters calculated by runCluster.

#### Usage

```
processingCluster(
  object,
 perplexity = 5,
 k = 5,
  downsampling.size = 1,
  force.resample = TRUE,
  random.cluster = FALSE,
 umap.config = umap.defaults,
  verbose = FALSE,
  ...
)
```
# Arguments

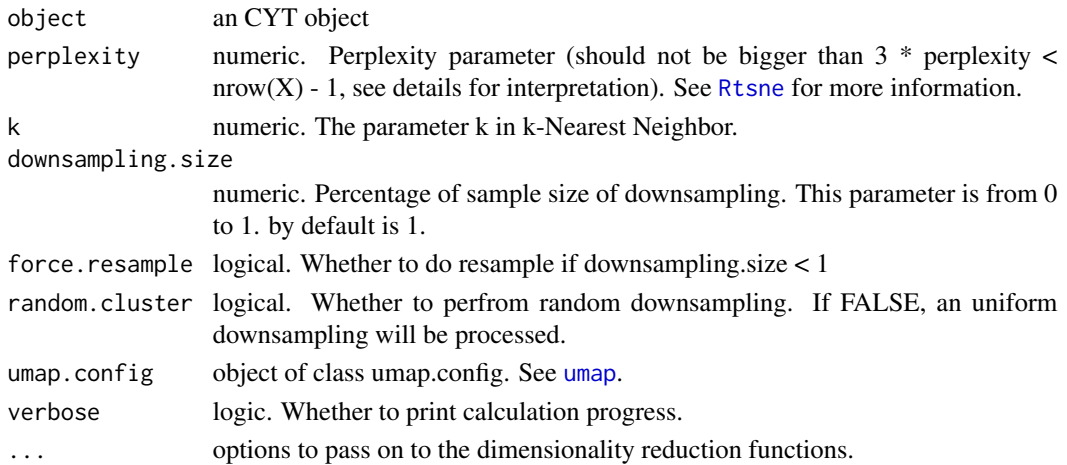

<span id="page-29-0"></span>

#### <span id="page-30-0"></span>Rphenograph 31

#### Value

An CYT object with cluster.id in meta.data

An CYT object with dimensionality reduction of clusters

#### See Also

[umap](#page-0-0), [fast.prcomp](#page-0-0), [Rtsne](#page-0-0), destiny

#### Examples

```
cyt.file <- system.file("extdata/cyt.rds", package = "CytoTree")
cyt <- readRDS(file = cyt.file)
# After running clustering
set.seed(1)
cyt <- runCluster(cyt, cluster.method = "som", xdim = 3, ydim = 3, verbose = TRUE)
# Do not perfrom downsampling
cyt <- processingCluster(cyt, perplexity = 2)
# Perform cluster based downsampling
# Only keep 50% cells
cyt <- processingCluster(cyt, perplexity = 2, downsampling.size = 0.5)
# Processing clusters without downsampling step
cyt <- processingCluster(cyt, perplexity = 2, force.resample = FALSE)
```
Rphenograph *RphenoGraph clustering*

#### Description

R implementation of the PhenoGraph algorithm

A simple R implementation of the [PhenoGraph](http://www.cell.com/cell/abstract/S0092-8674(15)00637- 6) algorithm, which is a clustering method designed for high-dimensional single-cell data analysis. It works by creating a graph ("network") representing phenotypic similarities between cells by calclating the Jaccard coefficient between nearest-neighbor sets, and then identifying communities using the well known [Louvain method](https://sites.google.com/site/findcommunities/) in this graph.

This function is developed by Hao Chen and updated by Yuting Dai.

#### Usage

Rphenograph(data,  $k = 30$ )

#### Arguments

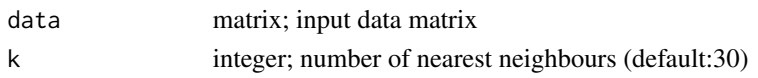

# Value

a list contains an igraph graph object for graph\_from\_data\_frame and a communities object, the operations of this class contains:

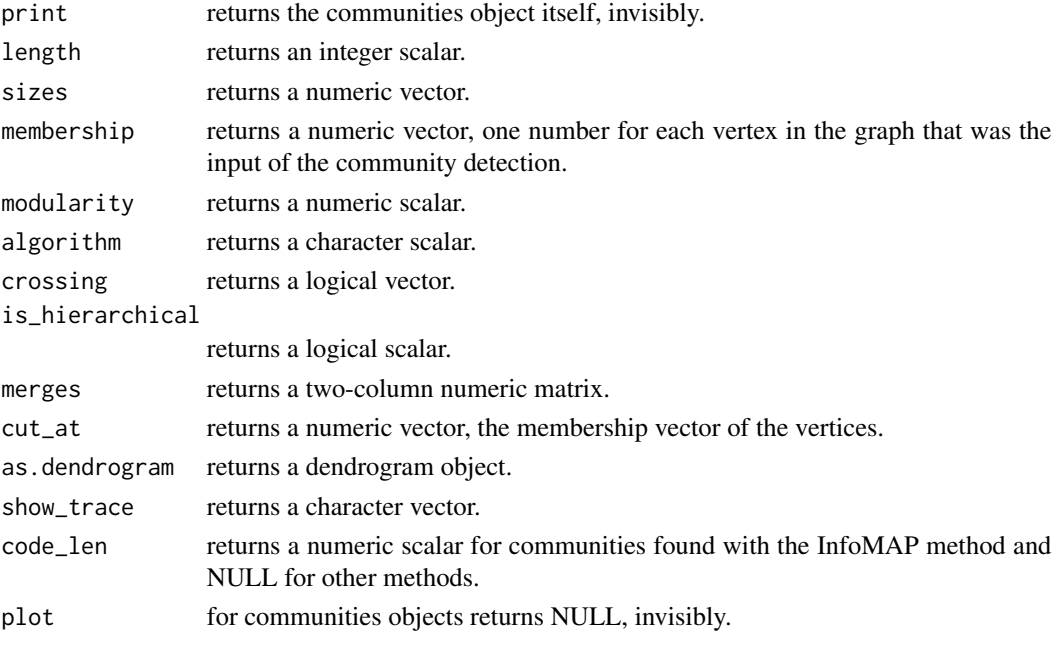

cluster information

#### Author(s)

Hao Chen <chen\_hao@immunol.a-star.edu.sg>

#### References

Jacob H. Levine and et.al. Data-Driven Phenotypic Dissection of AML Reveals Progenitor-like Cells that Correlate with Prognosis. Cell, 2015.

```
iris_unique <- unique(iris) # Remove duplicates
data <- as.matrix(iris_unique[, seq_len(4)])
Rphenograph_out <- Rphenograph(data, k = 45)
modularity(Rphenograph_out[[2]])
membership(Rphenograph_out[[2]])
iris_unique$phenograph_cluster <- factor(membership(Rphenograph_out[[2]]))
```
<span id="page-32-0"></span>

# Description

Clustering a data matrix into k clusters

# Usage

```
runClara(
 object,
 k = 25,
 metric = c("euclidean", "manhattan", "jaccard"),
 stand = FALSE,
 samples = 5,
  scale = TRUE,
  trace = 0,
 verbose = FALSE,
  ...
)
```
# Arguments

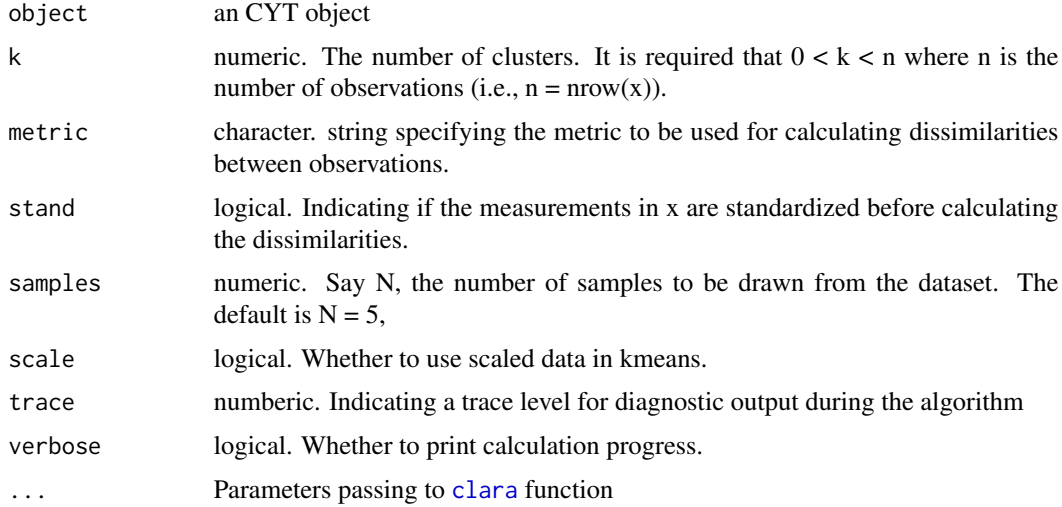

# Value

an CYT object with clara.id in meta.data

#### See Also

[clara](#page-0-0)

#### Examples

```
cyt.file <- system.file("extdata/cyt.rds", package = "CytoTree")
cyt <- readRDS(file = cyt.file)
cyt < -runClara(cyt, k = 25, verbose = TRUE)
```
# runCluster *Specific Clustering Method Toolkits*

#### Description

Compute a specific clustering using the combined flow cytometry data. "som" [SOM](#page-0-0), "[hclust](#page-0-0)" hclust, "clara" [clara](#page-0-0), "phenograph", "kmeans" [kmeans](#page-0-0) are provided.

#### Usage

```
runCluster(
 object,
 cluster.method = c("som", "kmeans", "clara", "phenograph", "hclust", "mclust"),
 verbose = FALSE,
  ...
)
```
#### Arguments

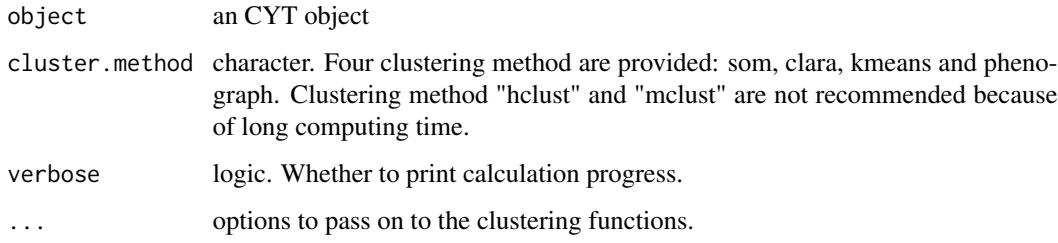

# Value

An CYT object with cluster

# See Also

[SOM](#page-0-0), [hclust](#page-0-0), [clara](#page-0-0), [kmeans](#page-0-0). You can use runSOM, runClara, runPhenotype, runKmeans, runMclust and runHclust to run clustering respectively.

<span id="page-33-0"></span>

#### <span id="page-34-0"></span>runDiff 35

#### Examples

```
cyt.file <- system.file("extdata/cyt.rds", package = "CytoTree")
cyt <- readRDS(file = cyt.file)
# After building an CYT object
# Set random seed to make results reproducible
set.seed(1)
cyt <- runCluster(cyt, cluster.method = "som", xdim = 3, ydim = 3, verbose = TRUE)
# K-means clustering
cyt <- runCluster(cyt, cluster.method = "kmeans", k = 9, verbose = TRUE)
# Clara clustering
cyt <- runCluster(cyt, cluster.method = "clara", k = 9, verbose = TRUE)
# phenoGraph clustering
cyt <- runCluster(cyt, cluster.method = "phenograph", verbose = TRUE)
# hclust clustering
# not recommended for large cell size
cyt <- runCluster(cyt, cluster.method = "hclust", k = 9, verbose = TRUE)
# mclust clustering
# not recommended for large cell size
cyt <- runCluster(cyt, cluster.method = "mclust", verbose = TRUE)
```
runDiff *Calculate differential expression markers*

#### Description

Calculating differentially expressed markers

# Usage

```
runDiff(object, branch.id = NULL, branch.id.2 = NULL, verbose = FALSE)
```
#### Arguments

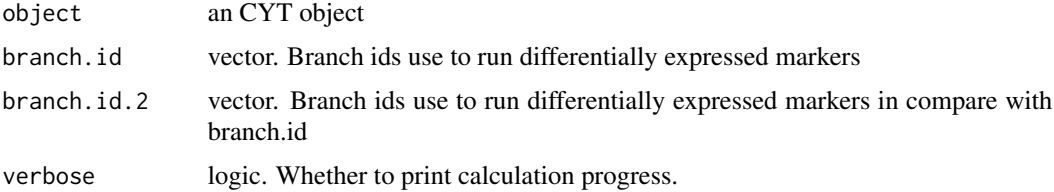

# <span id="page-35-0"></span>Value

An CYT object with cluster.id in meta.data

a data.frame with differential expressed markers

#### See Also

bulidTree

# Examples

```
cyt.file <- system.file("extdata/cyt.rds", package = "CytoTree")
cyt <- readRDS(file = cyt.file)
```

```
DEG.table <- runDiff(cyt)
```
runDiffusionMap *Calculate diffusion map in CYT*

# Description

Calculate diffusion map in CYT

# Usage

```
runDiffusionMap(
 object,
  sigma.use = NULL,
 distance = c("euclidean", "cosine", "rankcor"),
 k = 30,density.norm = TRUE,
 verbose = FALSE,
  ...
\mathcal{L}
```
# Arguments

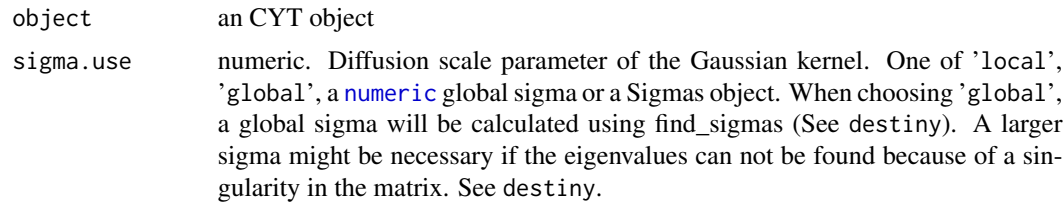

# <span id="page-36-0"></span>runExprsExtract 37

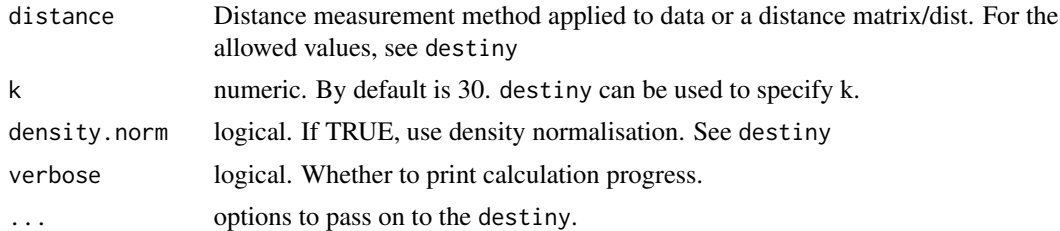

#### Value

An CYT object

#### See Also

destiny

#### Examples

```
cyt.file <- system.file("extdata/cyt.rds", package = "CytoTree")
cyt <- readRDS(file = cyt.file)
```

```
cyt <- runDiffusionMap(cyt, verbose = TRUE)
```
<span id="page-36-1"></span>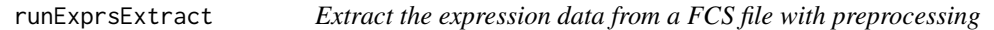

#### Description

Extract the FCS expresssion data with preprocessing of compensation (for FCM data only) and transformation. Transformtion methods includes autoLgcl, cytofAsinh, logicle (customizable) and arcsinh (customizable).

```
runExprsExtract(
 fcsFile,
 verbose = FALSE,
 comp = FALSE,
 transformMethod = c("autoLgcl", "cytofAsinh", "logicle", "arcsinh", "logAbs", "none"),
 scaleTo = NULL,
  showDesc = TRUE,
 keepRaw = TRUE,
 q = 0.05,
  l_w = 0.1,
 l_t = 4000,
  l_m = 4.5,
```
 $l_a = \emptyset$ ,  $a_{-}a = 1$ ,  $a_b = 1$ ,  $a_{-}c = 0$ )

# Arguments

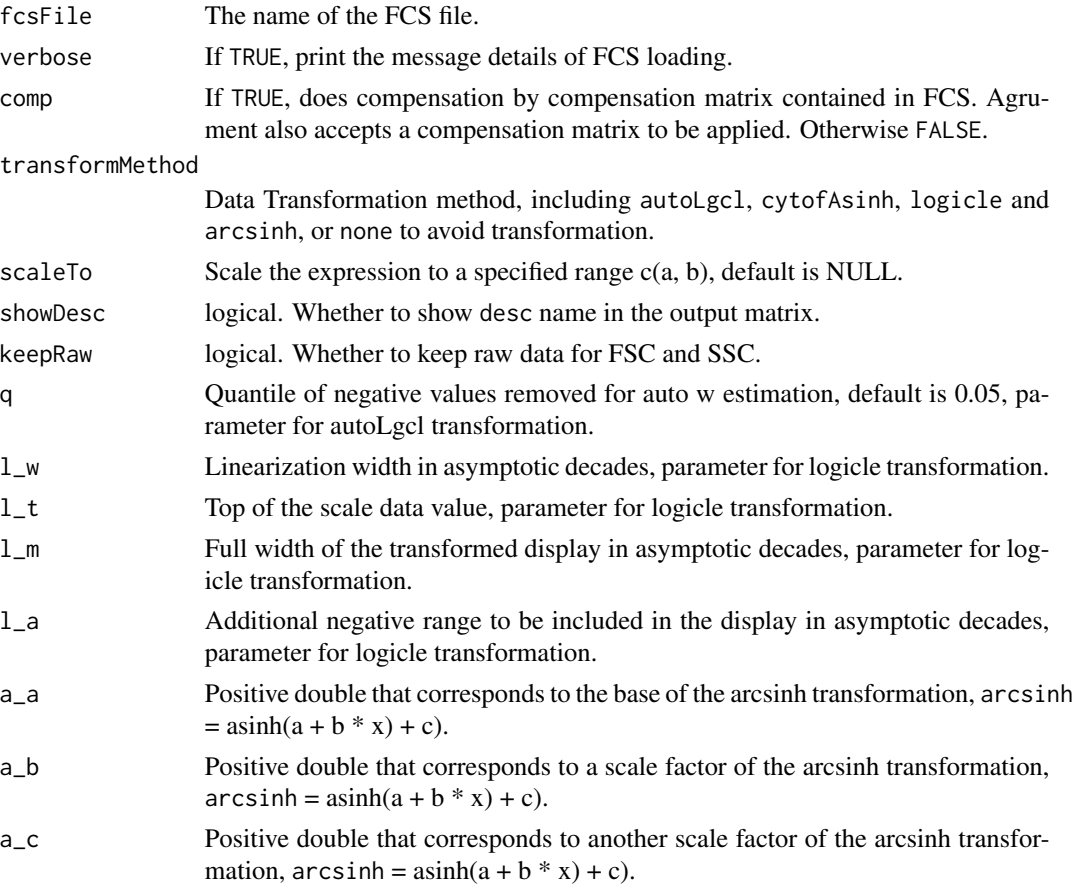

# Value

A transformed expression data matrix

# Author(s)

Chen Hao

#### References

Hao Chen, Mai Chan Lau, Michael Thomas Wong, Evan W. Newell, Michael Poidinger, Jinmiao Chen. Cytofkit: A Bioconductor Package for an Integrated Mass Cytometry Data Analysis Pipeline. PLoS Comput Biol, 2016.

# <span id="page-38-0"></span>runExprsMerge 39

#### Examples

```
# Read fcs files
fcs.file <- system.file("extdata/D0.FCS", package = "CytoTree")
# Read FCS files
exp.data <- runExprsExtract(fcs.file, showDesc = FALSE, transformMethod = "none")
```
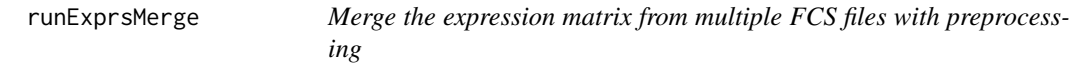

# Description

Apply preprocessing on each FCS file including compensation (for FCM data only) and transformation with selected markers, then expression matrix are extracted and merged using one of the methods, all, min, fixed or ceil

#### Usage

```
runExprsMerge(
  fcsFiles,
  comp = FALSE,
 transformMethod = c("autoLgcl", "cytofAsinh", "logicle", "arcsinh", "logAbs", "none"),
  scaleTo = NULL,
 mergeMethod = c("ceil", "all", "fixed", "min"),
  fixedNum = 2000,
  ...
)
```
# Arguments

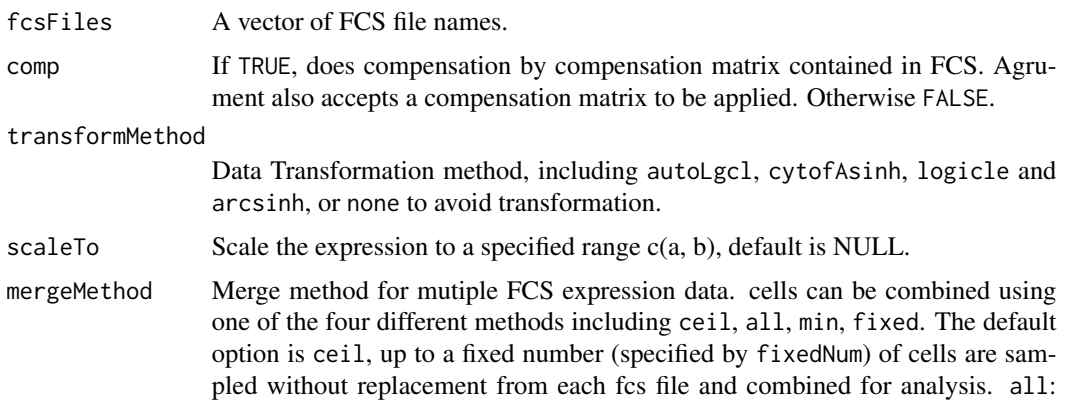

<span id="page-39-0"></span>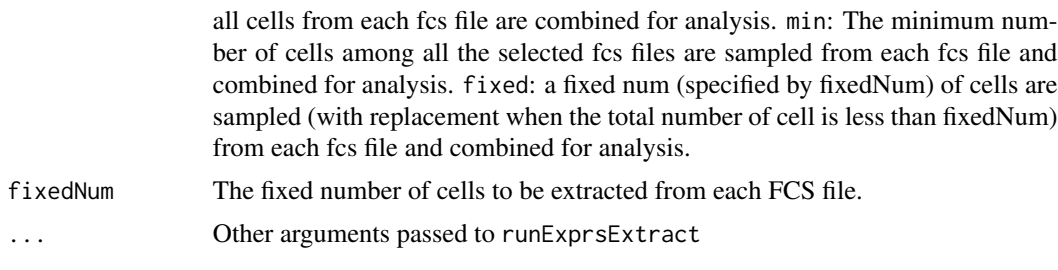

#### Value

A matrix containing the merged expression data, with selected markers.

#### Author(s)

Chen Hao

# References

Hao Chen, Mai Chan Lau, Michael Thomas Wong, Evan W. Newell, Michael Poidinger, Jinmiao Chen. Cytofkit: A Bioconductor Package for an Integrated Mass Cytometry Data Analysis Pipeline. PLoS Comput Biol, 2016.

#### See Also

[runExprsExtract](#page-36-1)

# Examples

```
# Read fcs files
fcs.path <- system.file("extdata", package = "CytoTree")
fcs.files <- list.files(fcs.path, pattern = '.FCS$', full = TRUE)
fcs.data <- runExprsMerge(fcs.files, comp = FALSE, transformMethod = "none")
```
runFastPCA *Calculate principal components in CYT*

#### Description

Calculate principal components in CYT

```
runFastPCA(object, center = FALSE, scale. = TRUE, verbose = FALSE, ...)
```
#### <span id="page-40-0"></span>runHclust 41

#### Arguments

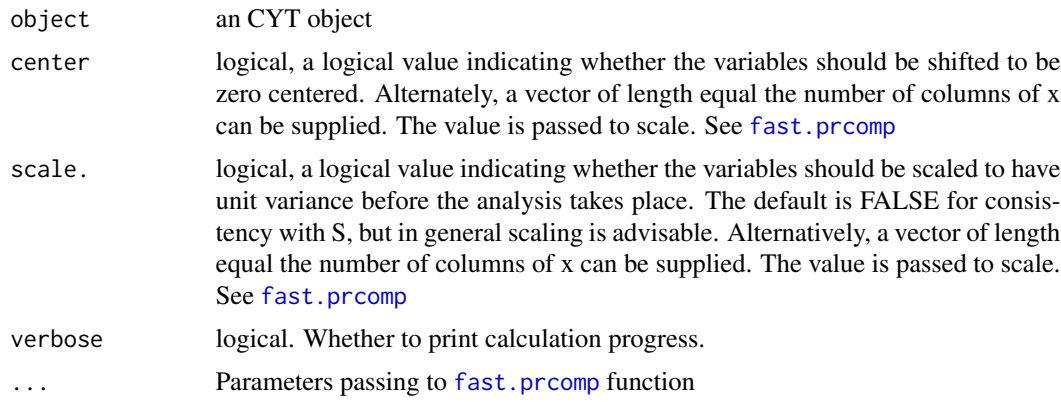

# Value

An CYT object with PCA

#### See Also

[fast.prcomp](#page-0-0)

# Examples

```
cyt.file <- system.file("extdata/cyt.rds", package = "CytoTree")
cyt <- readRDS(file = cyt.file)
cyt <- runFastPCA(cyt, verbose = TRUE)
```
#### runHclust *runHclust*

#### Description

Hierarchical cluster analysis on a set of dissimilarities and methods for analyzing it.

```
runHclust(
 object,
 k = 25,
 hclust.method = "complete",
 dist.method = "euclidean",
 verbose = FALSE
)
```
# <span id="page-41-0"></span>Arguments

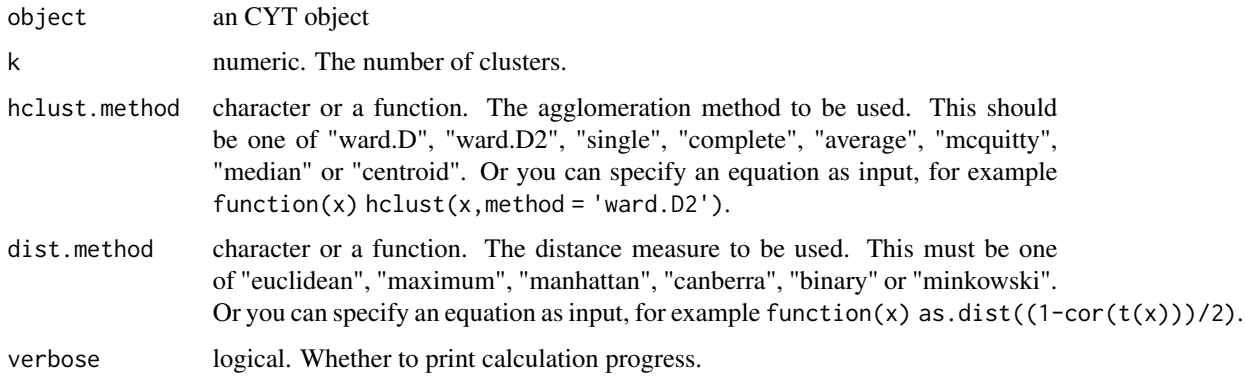

# Value

An CYT object with cluster

cyt.file <- system.file("extdata/cyt.rds", package = "CytoTree") cyt <- readRDS(file = cyt.file)

 $\text{cyt}$  <- runHclust( $\text{cyt}$ ,  $k = 9$ , verbose = TRUE)

# See Also

[hclust](#page-0-0), [dist](#page-0-0)

runKmeans *runKmeans*

#### Description

Perform k-means clustering on a data matrix.

```
runKmeans(
 object,
 k = 25,iter.max = 10,
 nstart = 1,algorithm = c("Hartigan-Wong", "Lloyd", "Forgy", "MacQueen"),
 trace = FALSE,
 scale = FALSE,
 verbose = FALSE,
  ...
)
```
#### <span id="page-42-0"></span>runKNN and the contract of the contract of the contract of the contract of the contract of the contract of the contract of the contract of the contract of the contract of the contract of the contract of the contract of the

#### Arguments

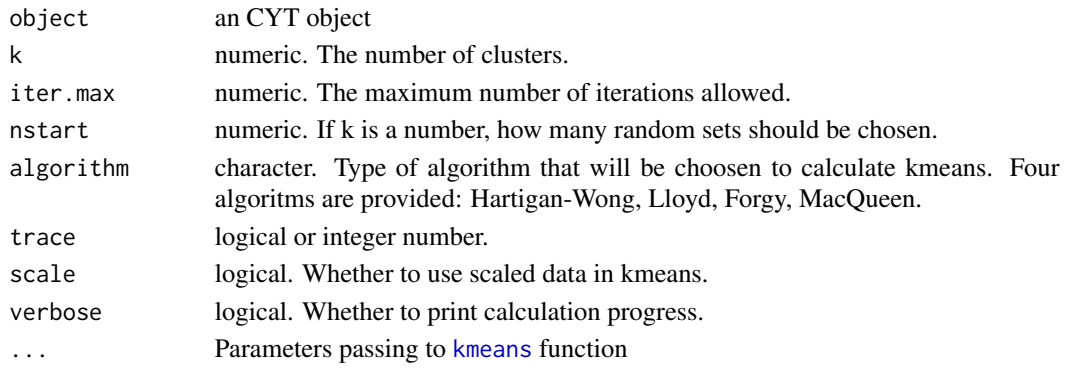

# Value

an CYT object with kmeans.id in meta.data

#### See Also

[kmeans](#page-0-0)

# Examples

```
cyt.file <- system.file("extdata/cyt.rds", package = "CytoTree")
cyt <- readRDS(file = cyt.file)
```
 $cyt \leq -runKmeans(cyt, k = 25, verbose = TRUE)$ 

runKNN *Calculate k-nearest neighbors of CYT*

#### Description

Calculates and stores a k-nearest neighbor graph based on Euclidean distance with (KMKNN) algorithm using log-transformed signaling matrix of flow cytometry data. The base function are base on [findKNN](#page-0-0).

```
runKNN(
 object,
  given.mat = NULL,
 knn = 30,
 knn.replace = TRUE,
 verbose = FALSE,
  ...
)
```
# <span id="page-43-0"></span>Arguments

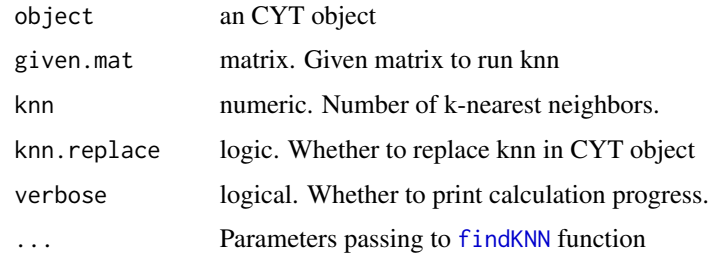

# Value

An CYT object with knn, knn.index and knn.distance information.

#### See Also

[findKNN](#page-0-0)

runMclust *runMclust*

# Description

Model-based clustering based on parameterized finite Gaussian mixture models. This function is based on [Mclust](#page-0-0).

# Usage

runMclust(object, scale = FALSE, verbose = FALSE, ...)

# Arguments

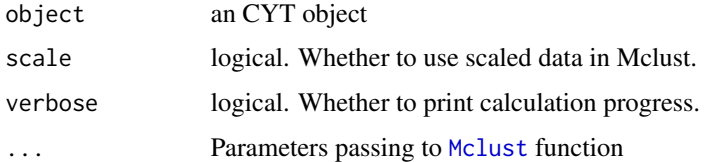

#### Value

an CYT object with mclust.id in meta.data

#### See Also

[Mclust](#page-0-0)

#### <span id="page-44-0"></span>runPhenograph 45

#### Examples

```
cyt.file <- system.file("extdata/cyt.rds", package = "CytoTree")
cyt <- readRDS(file = cyt.file)
cyt <- runMclust(cyt, verbose = TRUE)
```
runPhenograph *RphenoGraph clustering*

#### Description

A simple R implementation of the phenograph [PhenoGraph](http://www.cell.com/cell/abstract/S0092- 8674(15)00637-6) algorithm, which is a clustering method designed for high-dimensional singlecell data analysis. It works by creating a graph ("network") representing phenotypic similarities between cells by calculating the Jaccard coefficient between nearest-neighbor sets, and then identifying communities using the well known [Louvain method](https://sites.google.com/site/findcommunities/) in this graph.

#### Usage

```
runPhenograph(object, knn = 30, scale = FALSE, verbose = FALSE, ...)
```
#### **Arguments**

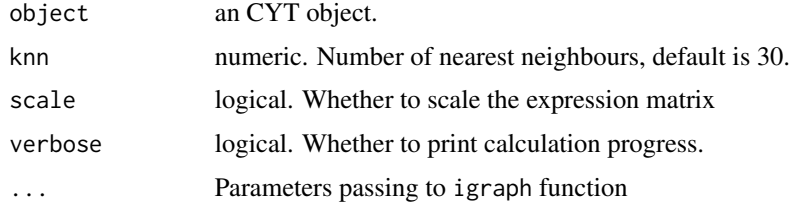

#### Value

An CYT object with cluster

```
cyt.file <- system.file("extdata/cyt.rds", package = "CytoTree")
cyt <- readRDS(file = cyt.file)
```

```
cyt <- runPhenograph(cyt, knn = 30, verbose = TRUE)
```
<span id="page-45-0"></span>

#### Description

calculation of Pseudotime based on KNN

#### Usage

```
runPseudotime(
  object,
 mode = "undirected",
 dim.type = c("raw", "pca", "tsne", "dc", "umap"),dim.use = seq_length(2),
  verbose = FALSE,
  ...
)
```
# Arguments

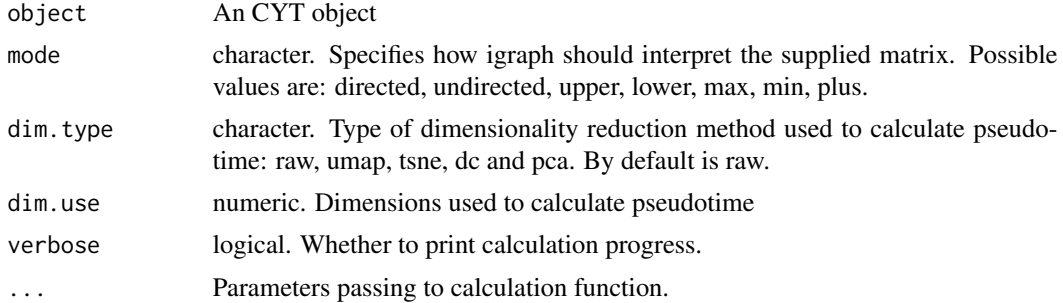

#### Value

An CYT object

```
cyt.file <- system.file("extdata/cyt.rds", package = "CytoTree")
cyt <- readRDS(file = cyt.file)
cyt <- runPseudotime(cyt, verbose = TRUE, dim.type = "raw")
cyt <- runPseudotime(cyt, verbose = TRUE, dim.type = "umap", dim.use = seq_len(2))
cyt <- runPseudotime(cyt, verbose = TRUE, dim.type = "tsne", dim.use = seq_len(2))
cyt <- runPseudotime(cyt, verbose = TRUE, dim.type = "dc", dim.use = seq_len(3))
cyt <- runPseudotime(cyt, verbose = TRUE, dim.type = "pca", dim.use = seq_len(3))
# tSNE plot colored by pseudotime
plot2D(cyt, item.use = c("tSNE_1", "tSNE_2"), category = "numeric",
       size = 1, color.by = "pseudotime")
```

```
# UMAP plot colored by pseudotime
plot2D(cyt, item.use = c("UMAP_1", "UMAP_2"), category = "numeric",
       size = 1, color.by = "pseudotime")
```
# runSOM *calculation SOM in CYT object*

# Description

Build a self-organizing map

# Usage

```
runSOM(
 object,
 xdim = 6,
 ydim = 6,
 rlen = 8,
 mst = 1,
 alpha = c(0.05, 0.01),
 radius = 1,
  init = FALSE,
 distf = 2,
 codes = NULL,
  importance = NULL,
 method = "euclidean",
 verbose = FALSE,
  ...
\mathcal{L}
```
# Arguments

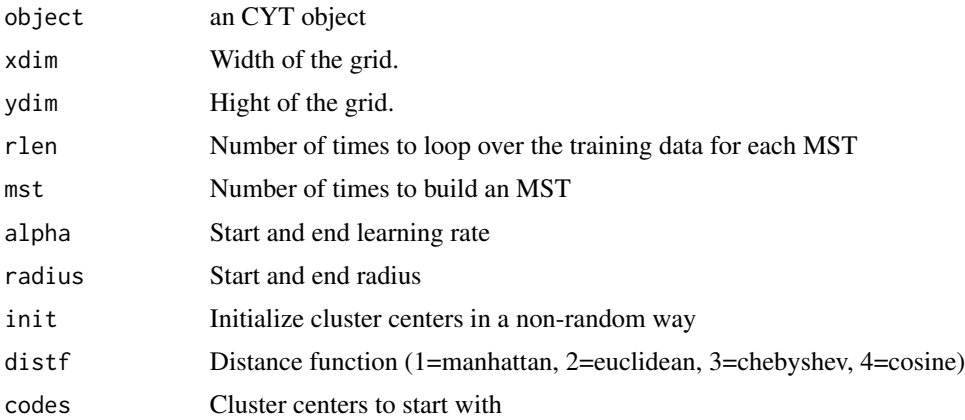

<span id="page-47-0"></span>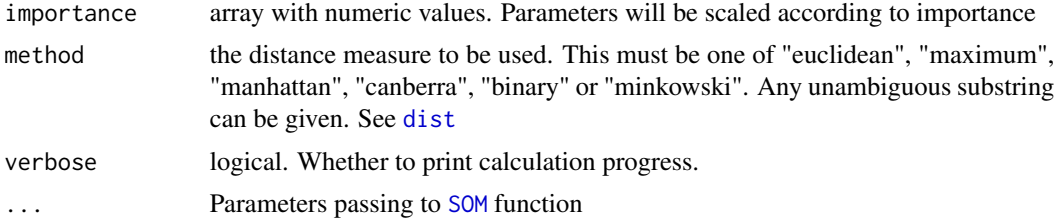

# Value

an CYT object with som.id in CYT object

#### References

This code is strongly based on the [SOM](#page-0-0) function. Which is developed by Sofie Van Gassen, Britt Callebaut and Yvan Saeys (2018).

#### See Also

[BuildSOM](#page-0-0) **[SOM](#page-0-0)** 

#### Examples

```
cyt.file <- system.file("extdata/cyt.rds", package = "CytoTree")
cyt <- readRDS(file = cyt.file)
cyt < - runSOM(cyt, xdim = 10, ydim = 10, verbose = TRUE)
```
runTSNE *Calculate t-Distributed Stochastic Neighbor Embedding in CYT*

#### Description

Calculate t-Distributed Stochastic Neighbor Embedding in CYT

```
runTSNE(
  object,
  \text{dim } s = 2,
  initial_dims = 50,
  perplexity = 30,
  theta = 0.5,
  check_duplicates = TRUE,
  pca = TRUE,
```
#### <span id="page-48-0"></span>runTSNE and the set of the set of the set of the set of the set of the set of the set of the set of the set of the set of the set of the set of the set of the set of the set of the set of the set of the set of the set of t

```
max\_iter = 1000,
  verbose = FALSE,
  is_distance = FALSE,
  Y_init = NULL,
  pca_center = TRUE,
  pca_scale = FALSE,
  ...
\mathcal{L}
```
#### Arguments

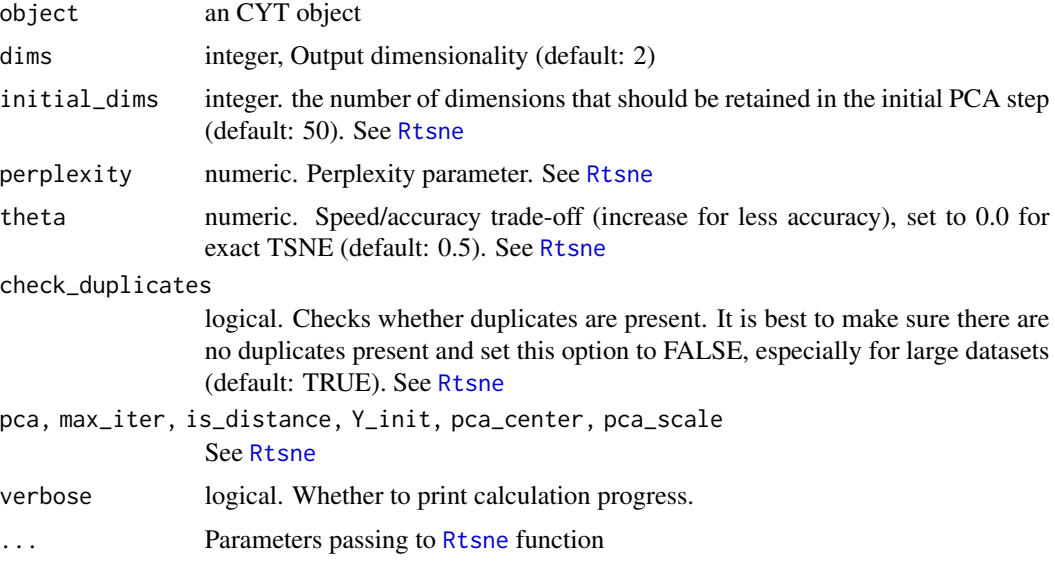

#### Value

An CYT object

#### References

Maaten, L. Van Der, 2014. Accelerating t-SNE using Tree-Based Algorithms. Journal of Machine Learning Research, 15, p.3221-3245.

van der Maaten, L.J.P. & Hinton, G.E., 2008. Visualizing High-Dimensional Data Using t-SNE. Journal of Machine Learning Research, 9, pp.2579-2605.

#### See Also

[Rtsne](#page-0-0)

```
cyt.file <- system.file("extdata/cyt.rds", package = "CytoTree")
cyt <- readRDS(file = cyt.file)
```

```
cyt <- runTSNE(cyt, dims = 2, verbose = TRUE)
cyt <- runTSNE(cyt, dims = 2, perplexity = 20, verbose = TRUE)
```
# runUMAP *Calculating UMAP*

# Description

Calculate Uniform Manifold Approximation and Projection in CYT

# Usage

```
runUMAP(
  object,
  umap.config = umap.defaults,
  n_neighbors = 30,
  dims = 2,
  verbose = FALSE,
  ...
\mathcal{L}
```
# Arguments

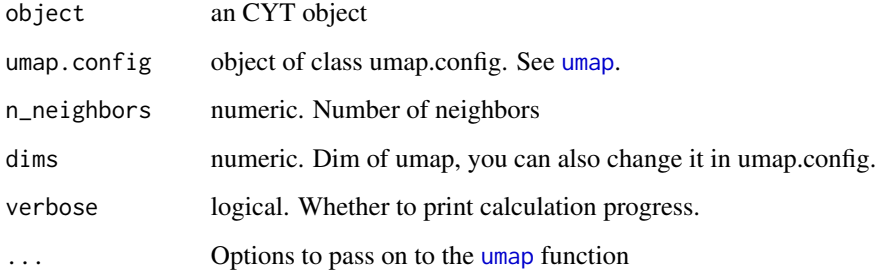

#### Value

An CYT object

# See Also

[umap](#page-0-0)

<span id="page-49-0"></span>

#### <span id="page-50-0"></span>runWalk 51

# Examples

```
cyt.file <- system.file("extdata/cyt.rds", package = "CytoTree")
cyt <- readRDS(file = cyt.file)
cyt <- runUMAP(cyt, verbose = TRUE)
cyt <- runUMAP(cyt, n_neighbors = 20, verbose = TRUE)
```
# runWalk *Walk between root cells and leaf cells*

#### Description

Walk between root cells and leaf cells

#### Usage

```
runWalk(
  object,
 mode = c("undirected", "directed", "max", "min", "upper", "lower", "plus"),
 max.run.forward = 20,
 backward.walk = FALSE,
 max.run.backward = 20,
 verbose = FALSE,
  ...
\mathcal{L}
```
# Arguments

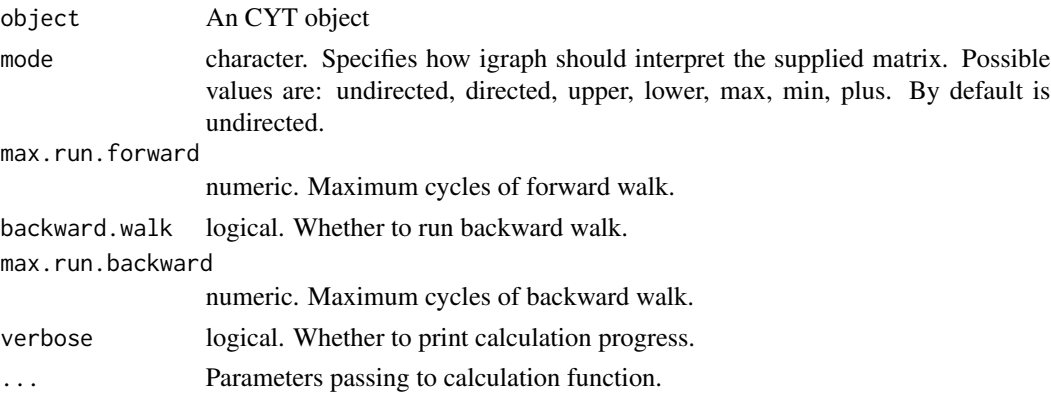

#### Value

An CYT object

#### Examples

```
cyt.file <- system.file("extdata/cyt.rds", package = "CytoTree")
cyt <- readRDS(file = cyt.file)
cyt <- runWalk(cyt, verbose = TRUE)
cyt <- runWalk(cyt, backward.walk = FALSE, verbose = TRUE)
```
subsetCYT *subset CYT object*

# Description

This subsets an CYT object by given a list of cells or cluster id. This function will subset all results without recalculating them, such as knn, PCA, tSNE, umap and pseudotime. For instance, you can choose recalculate PCA and tSNE and destiny scores by paramter recalculate.

#### Usage

subsetCYT(object, cells = NULL, knn = NA, verbose = FALSE)

#### Arguments

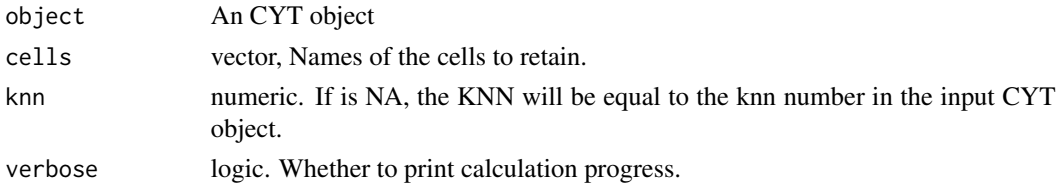

#### Value

An CYT object

```
cyt.file <- system.file("extdata/cyt.rds", package = "CytoTree")
cyt <- readRDS(file = cyt.file)
```

```
meta.data <- fetchPlotMeta(cyt)
cells <- meta.data$cell[which(meta.data$stage == "D0")]
sub.cyt <- subsetCYT(cyt, cells = cells)
sub.cyt
```
<span id="page-51-0"></span>

<span id="page-52-0"></span>updateClustMeta *Update clusters' meta information of CYT*

# Description

Update clusters' meta information of CYT

#### Usage

```
updateClustMeta(object, verbose = TRUE)
```
# Arguments

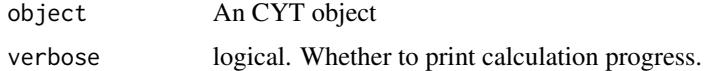

#### Value

An CYT object

# Examples

```
cyt.file <- system.file("extdata/cyt.rds", package = "CytoTree")
cyt <- readRDS(file = cyt.file)
```

```
cyt <- updateClustMeta(cyt)
```
updatePlotMeta *Update plot meta information of CYT*

# Description

Update plot meta information of CYT

# Usage

updatePlotMeta(object, verbose = TRUE)

# Arguments

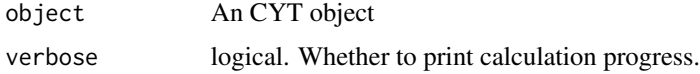

# Value

An CYT object

```
cyt.file <- system.file("extdata/cyt.rds", package = "CytoTree")
cyt <- readRDS(file = cyt.file)
```

```
cyt <- updatePlotMeta(cyt)
```
# <span id="page-54-0"></span>Index

∗ package CytoTree-package, [3](#page-2-0) BuildSOM, *[48](#page-47-0)* buildTree, [4](#page-3-0) clara, *[33,](#page-32-0) [34](#page-33-0)* ComBat, *[6,](#page-5-0) [7](#page-6-0)* constraintMatrix, [5](#page-4-0) correctBatchCYT, [6](#page-5-0) createCYT, [7](#page-6-0) CYT *(*CYT-class*)*, [8](#page-7-0) CYT-class, [8](#page-7-0) CYT-class, *(*CYT-class*)*, [8](#page-7-0) CYTclass, *(*CYT-class*)*, [8](#page-7-0) CytoTree *(*CytoTree-package*)*, [3](#page-2-0) CytoTree-package, [3](#page-2-0) defLeafCells, [9](#page-8-0) defRootCells, [10](#page-9-0) dist, *[42](#page-41-0)*, *[48](#page-47-0)* fast.prcomp, *[9](#page-8-0)*, *[31](#page-30-0)*, *[41](#page-40-0)* fetchCell, [11](#page-10-0) fetchClustMeta, [12](#page-11-0) fetchPlotMeta, [12](#page-11-0) find\_neighbors, [13](#page-12-0) findKNN, *[6](#page-5-0)*, *[43,](#page-42-0) [44](#page-43-0)* FlowSOM, *[9](#page-8-0)* gatingMatrix, [14](#page-13-0) hclust, *[34](#page-33-0)*, *[42](#page-41-0)* kmeans, *[34](#page-33-0)*, *[43](#page-42-0)* Mclust, *[44](#page-43-0)* numeric, *[36](#page-35-0)* pheatmap, *[18](#page-17-0)*, *[21,](#page-20-0) [22](#page-21-0)*, *[27](#page-26-0)*

plot2D, [15](#page-14-0) plot3D, [17](#page-16-0) plotBranchHeatmap, [18](#page-17-0) plotCluster, [19](#page-18-0) plotClusterHeatmap, [20](#page-19-0) plotHeatmap, [21](#page-20-0) plotMarkerDensity, [22](#page-21-0) plotPieCluster, [23](#page-22-0) plotPieTree, [24](#page-23-0) plotPseudotimeDensity, [25](#page-24-0) plotPseudotimeTraj, [26](#page-25-0) plotTrajHeatmap, [27](#page-26-0) plotTree, [28](#page-27-0) plotViolin, [29](#page-28-0) processingCluster, [30](#page-29-0) Rphenograph, [31](#page-30-0) Rtsne, *[9](#page-8-0)*, *[30,](#page-29-0) [31](#page-30-0)*, *[49](#page-48-0)* runClara, [33](#page-32-0) runCluster, [34](#page-33-0) runDiff, [35](#page-34-0) runDiffusionMap, [36](#page-35-0) runExprsExtract, [37,](#page-36-0) *[40](#page-39-0)* runExprsMerge, [39](#page-38-0) runFastPCA, [40](#page-39-0) runHclust, [41](#page-40-0) runKmeans, [42](#page-41-0) runKNN, [43](#page-42-0) runMclust, [44](#page-43-0) runPhenograph, [45](#page-44-0) runPseudotime, [46](#page-45-0) runSOM, [47](#page-46-0) runTSNE, [48](#page-47-0) runUMAP, [50](#page-49-0) runWalk, [51](#page-50-0) scatterplot3d, *[17](#page-16-0)* SOM, *[34](#page-33-0)*, *[48](#page-47-0)* subsetCYT, [52](#page-51-0)

56 INDEX

umap , *[9](#page-8-0)* , *[30](#page-29-0) , [31](#page-30-0)* , *[50](#page-49-0)* updateClustMeta , [53](#page-52-0) updatePlotMeta , [53](#page-52-0)